# **Label instructions**

## catalogue

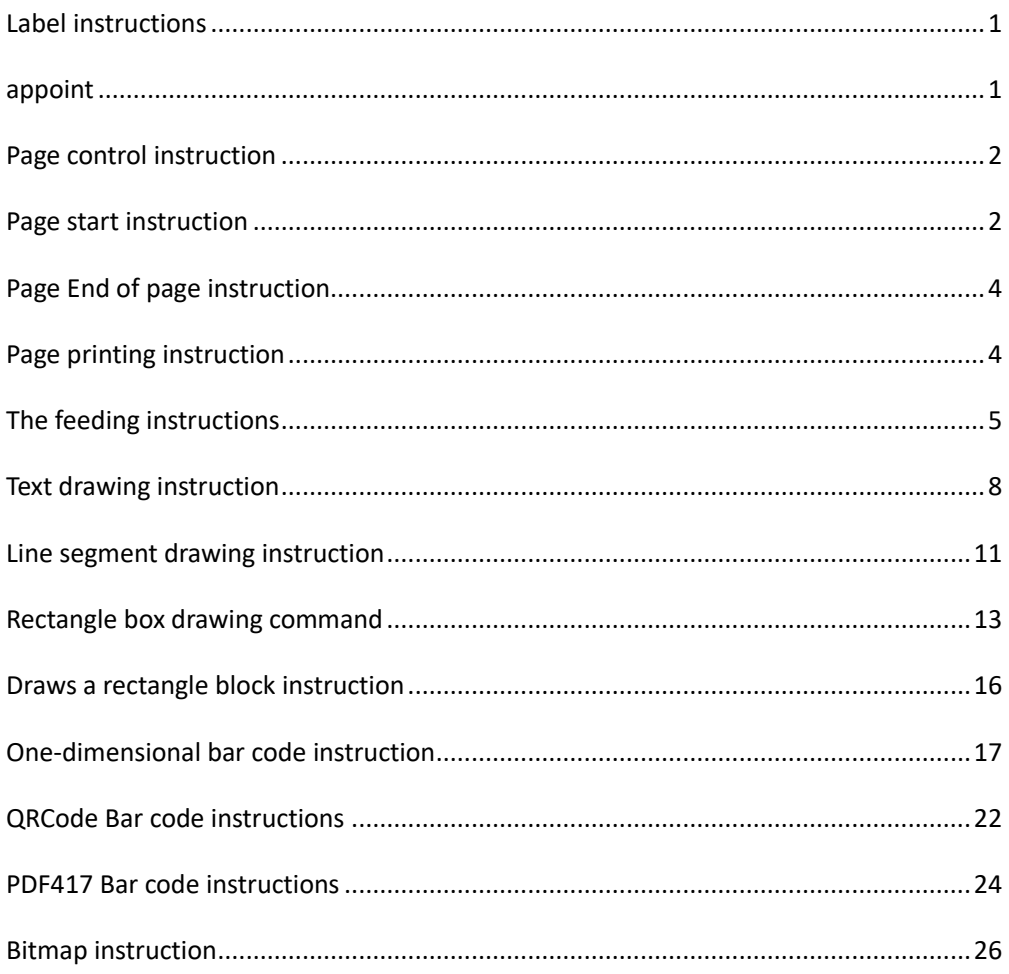

### <span id="page-0-0"></span>Label instructions

## <span id="page-0-1"></span>appoint

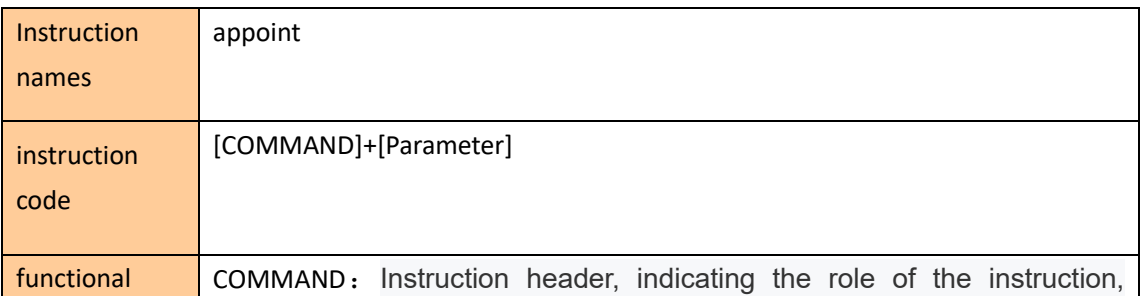

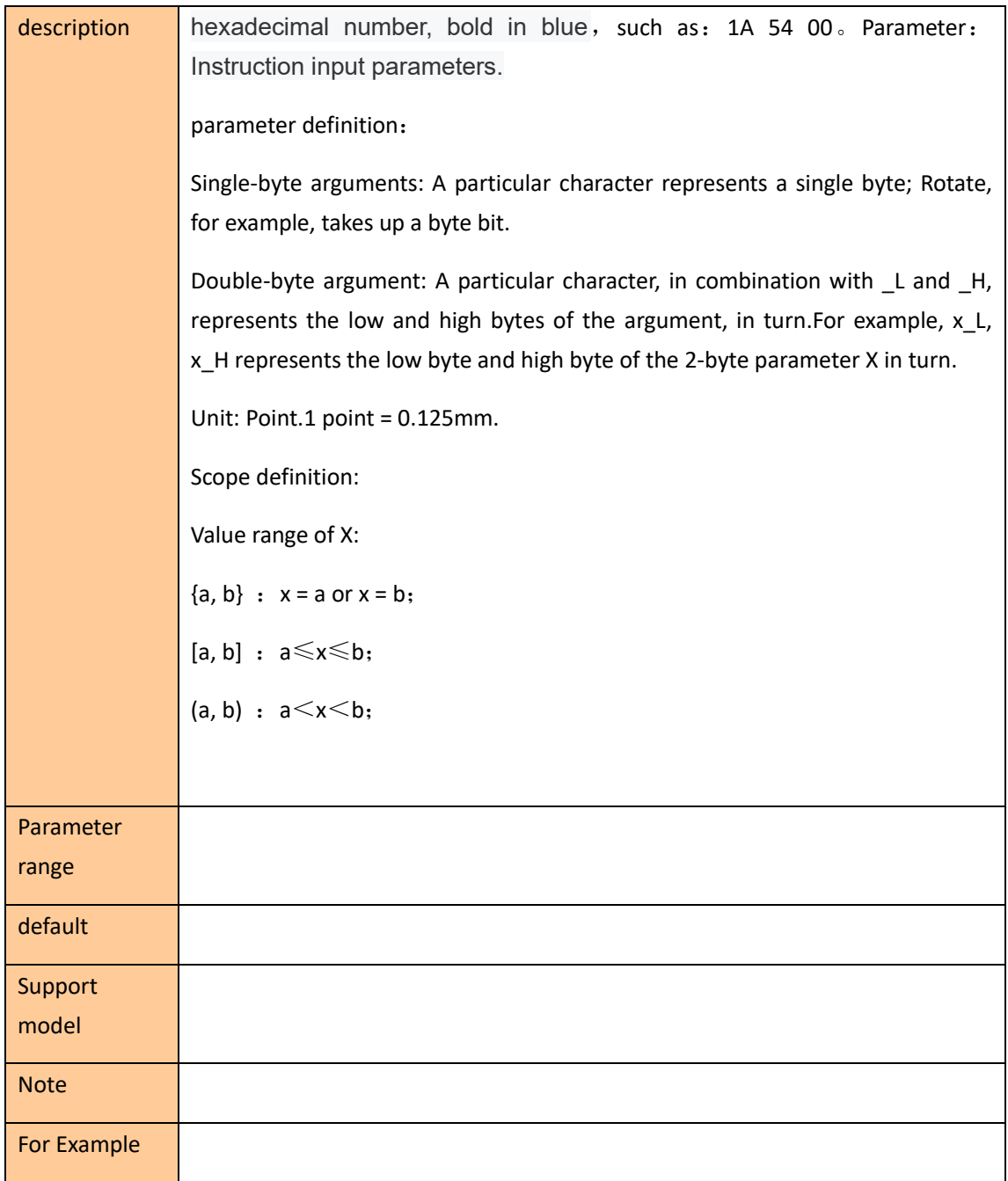

# <span id="page-1-0"></span>**Page control instruction**

## <span id="page-1-1"></span>**Page start instruction**

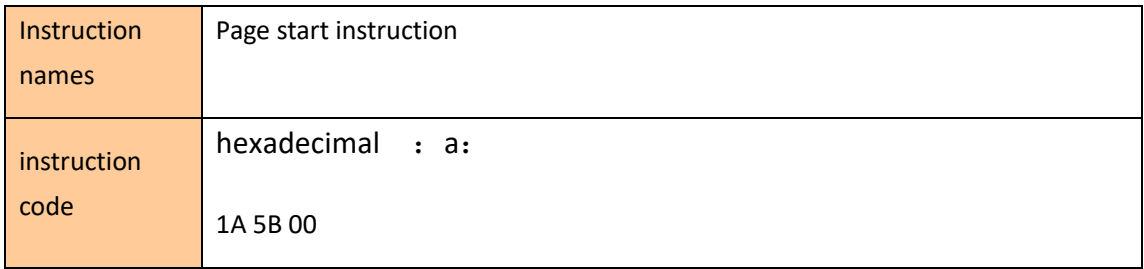

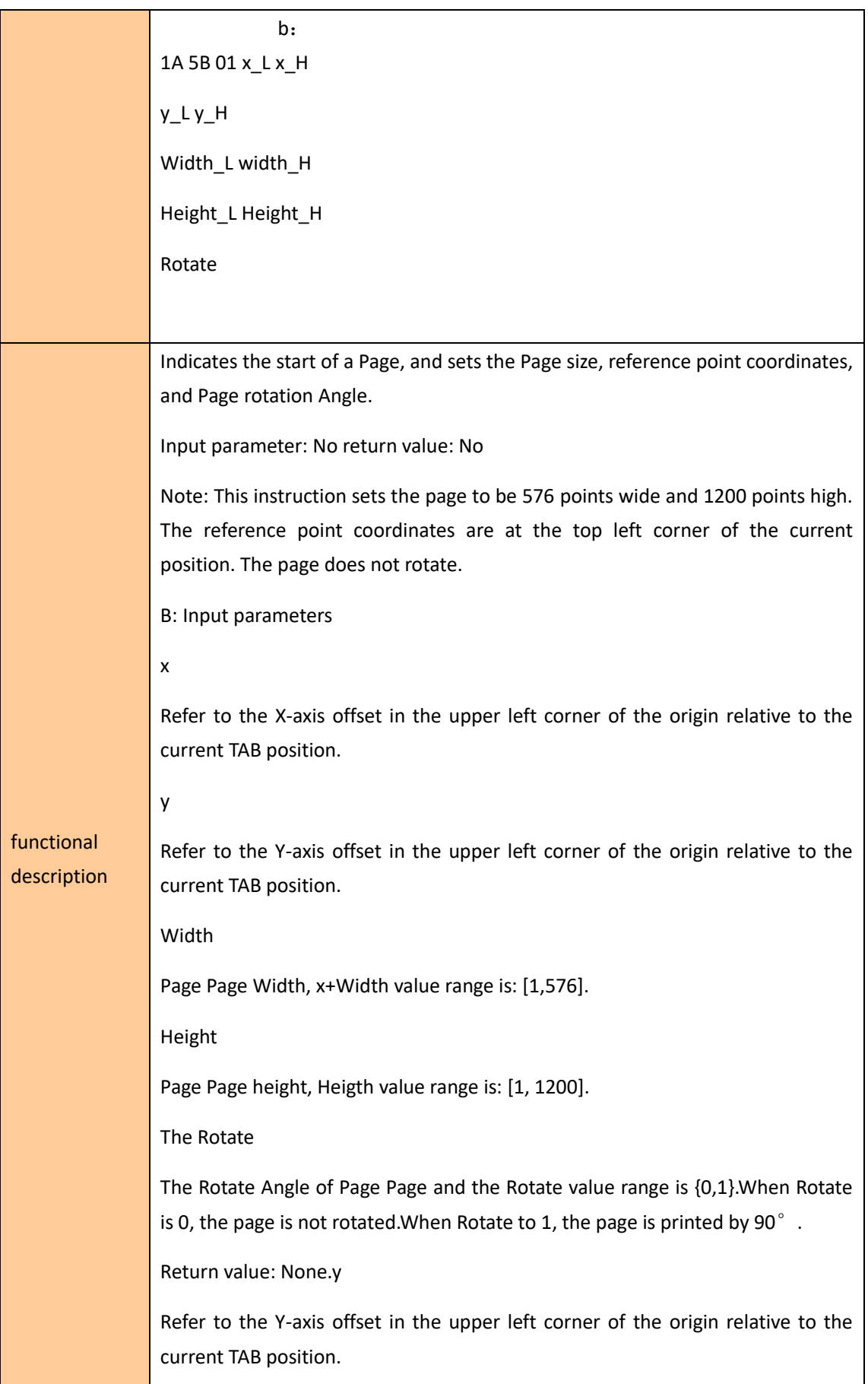

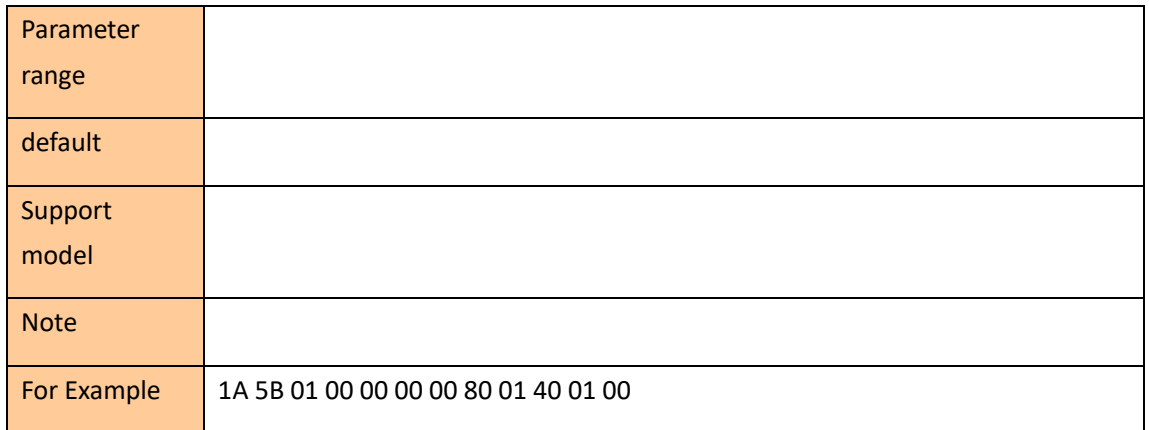

## <span id="page-3-0"></span>**Page End of page instruction**

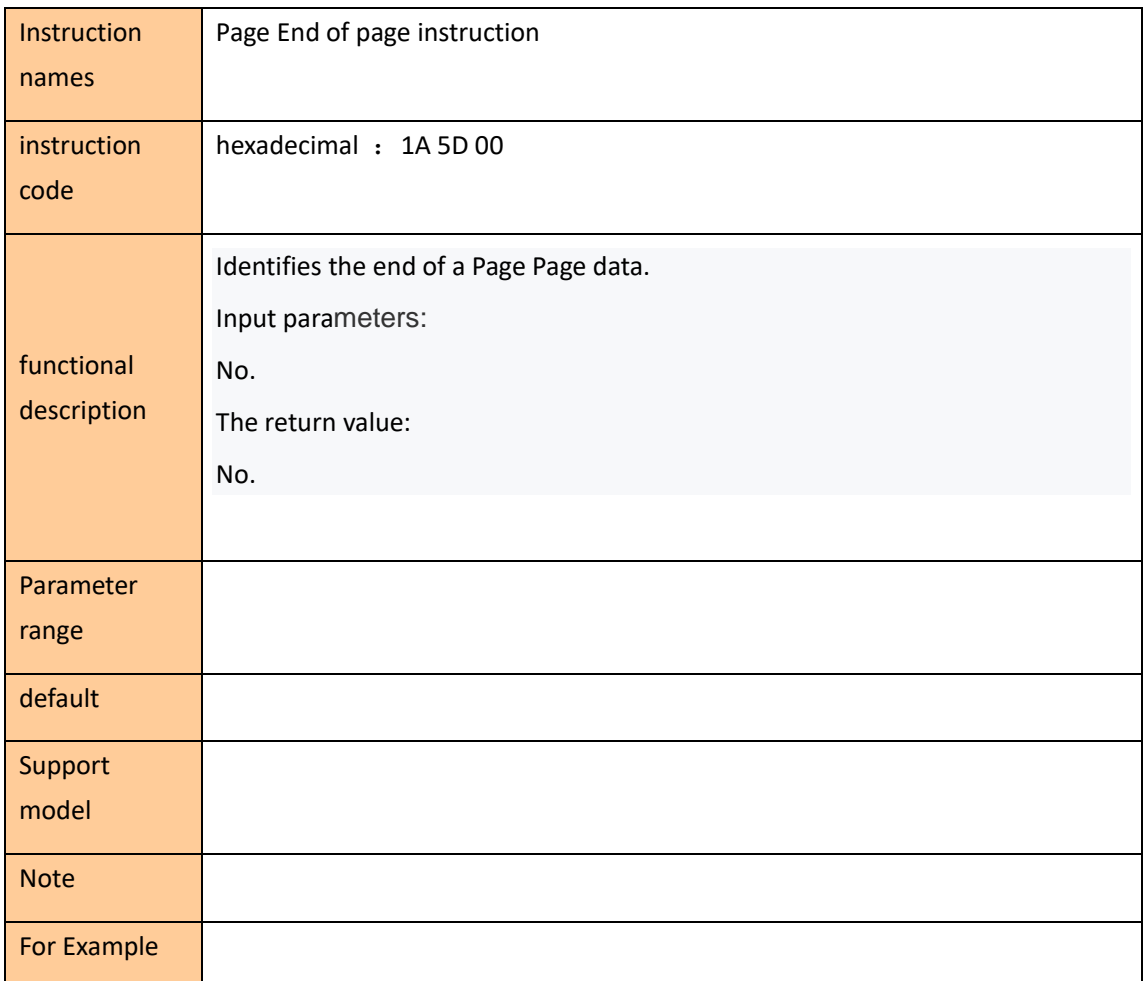

## <span id="page-3-1"></span>**Page printing instruction**

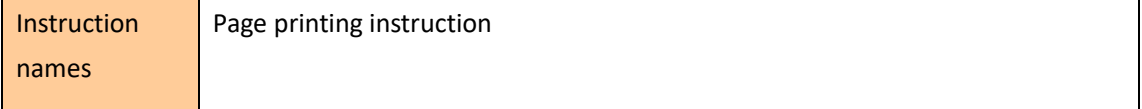

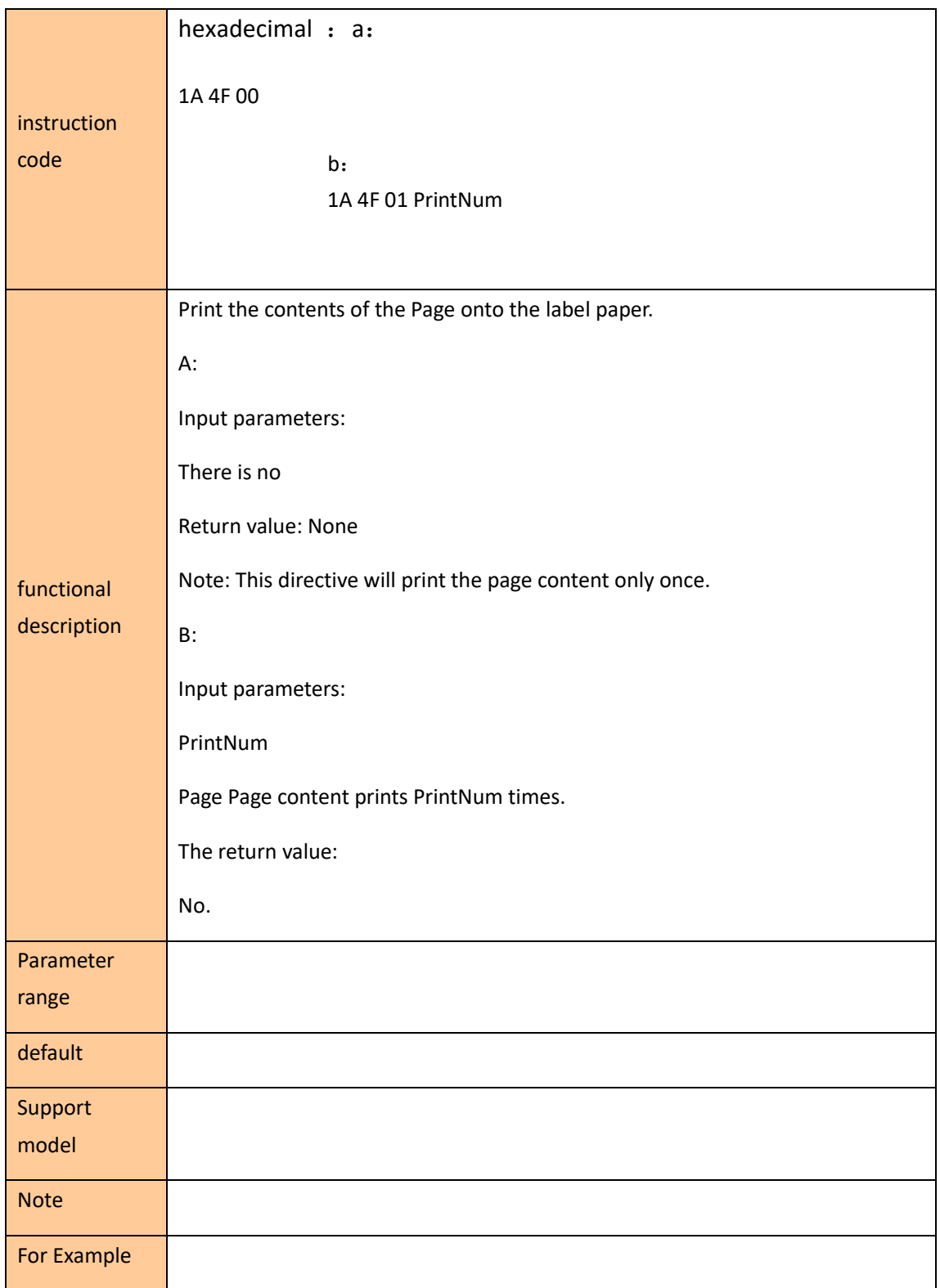

## <span id="page-4-0"></span>**Feed label to the tearing position**

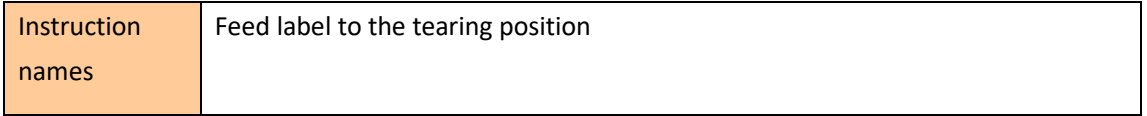

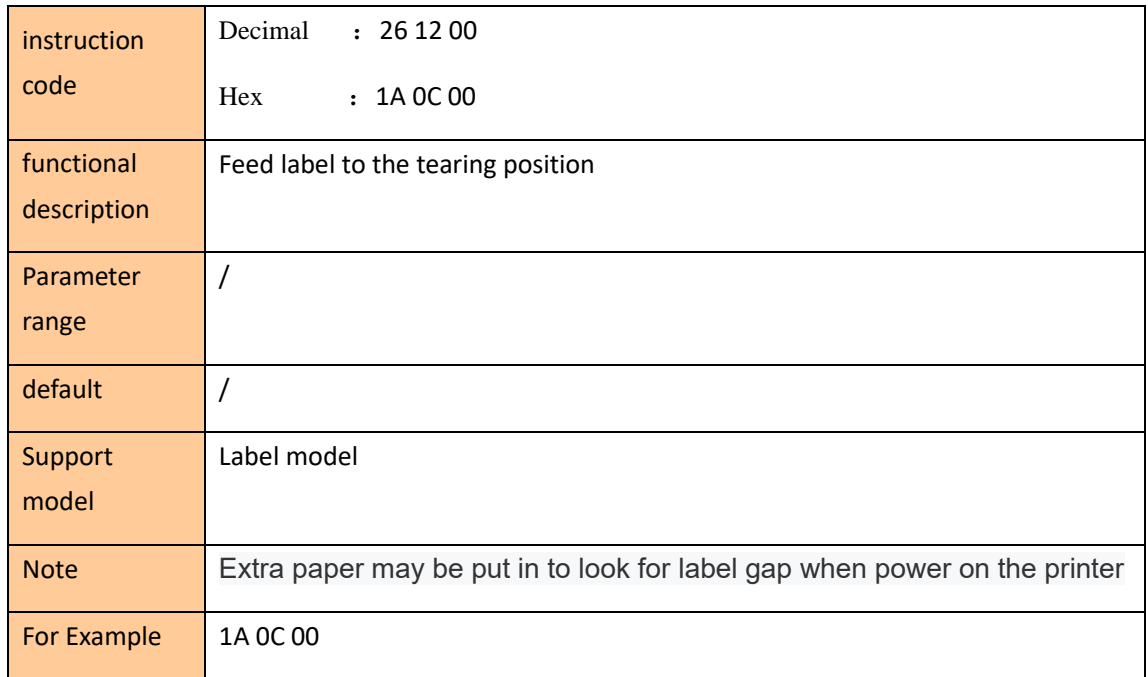

## **The feeding instructions**

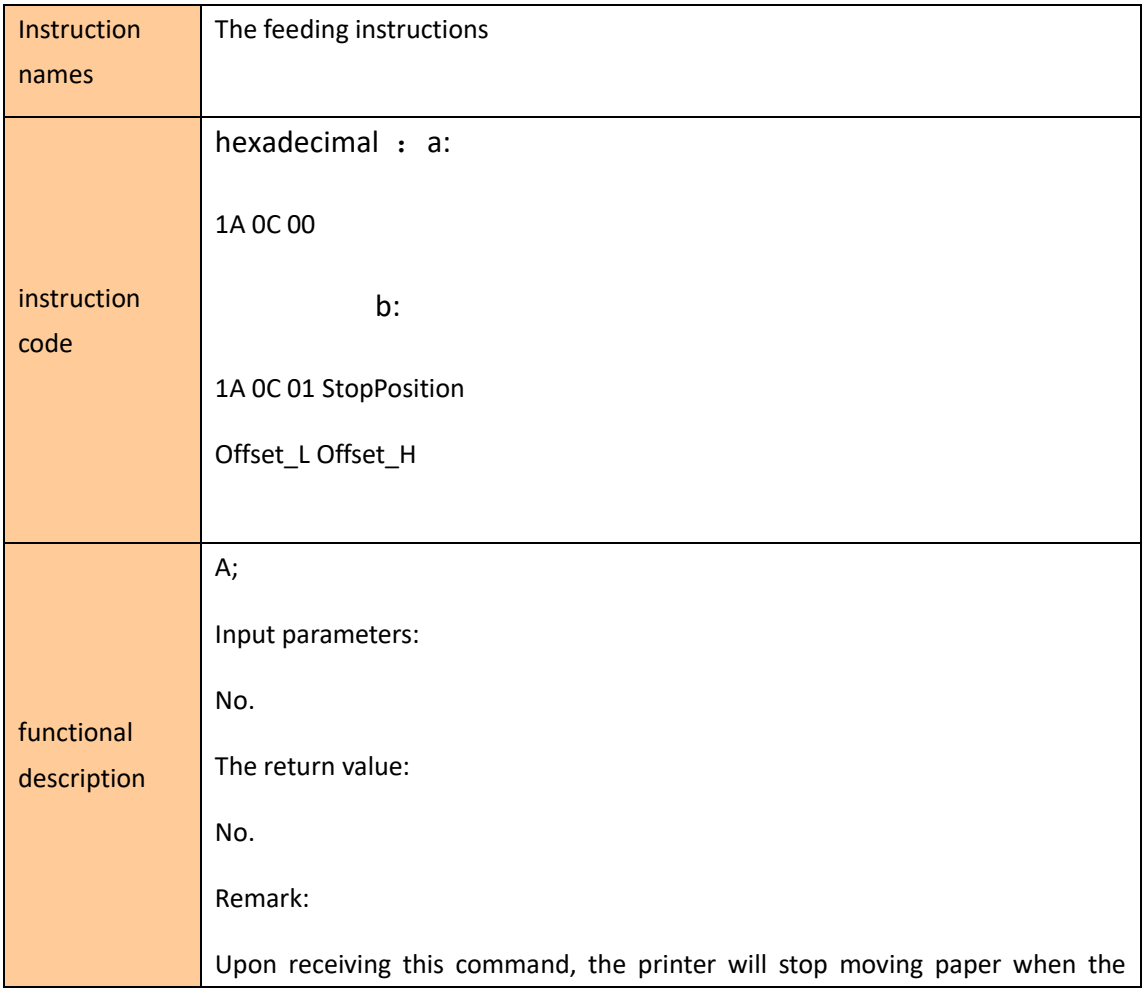

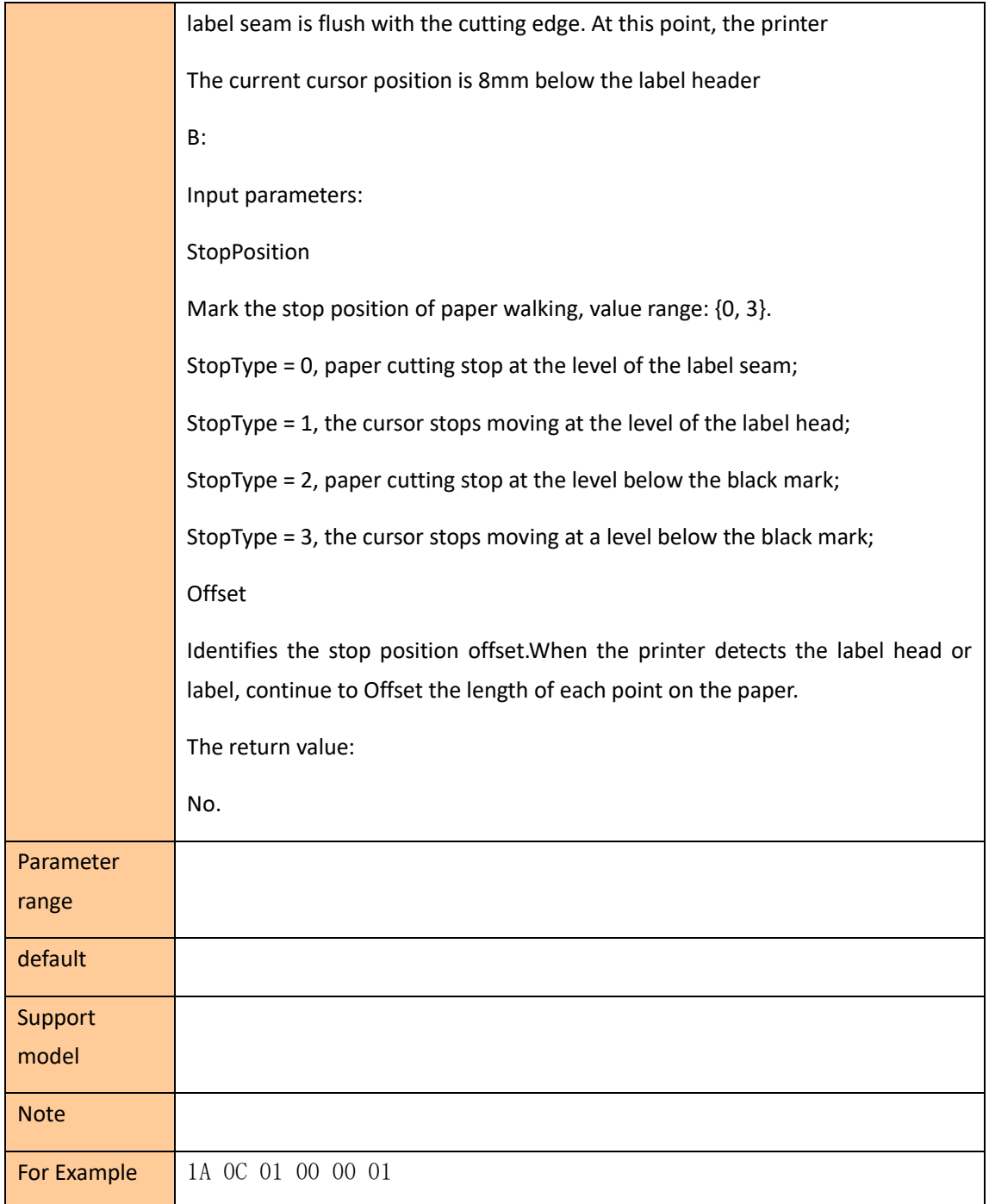

### Page drawing instruction

In the following instructions, all coordinate points whose reference origin is the reference point defined in the Page Page start instruction.The instructions indicate that Page\_Width and Page\_Height represent the page width and height defined, respectively.

## <span id="page-7-0"></span>**Text drawing instruction**

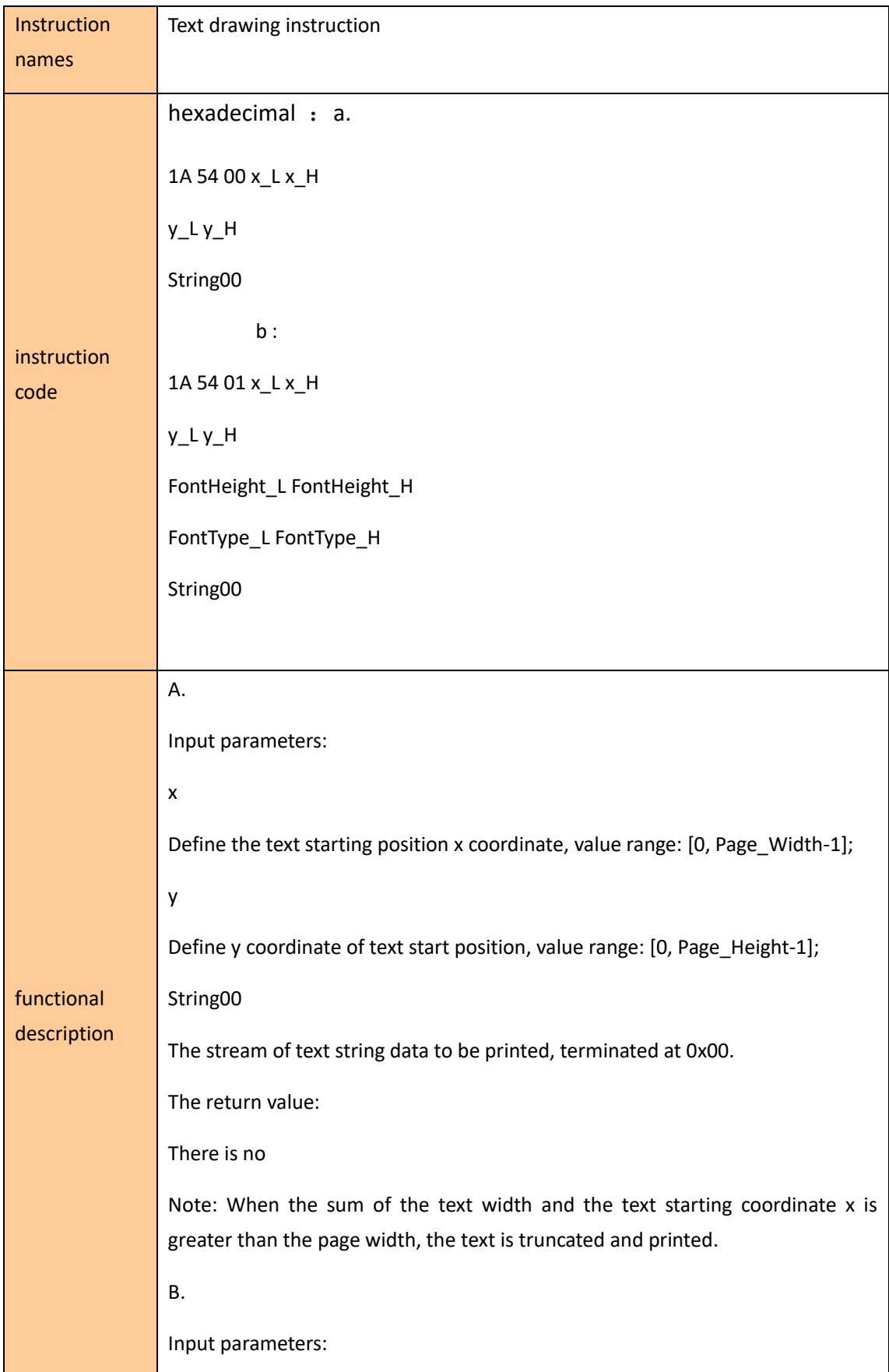

### X

Define the text starting position x coordinate, value range: [0, Page\_Width-1];

y

Define y coordinate of text start position, value range: [0, Page\_Height-1];

FontHeight

Text character font height, valid values range from {16, 24, 32, 48, 64, 80, 96}.

FontType

Text character effects are defined as follows:

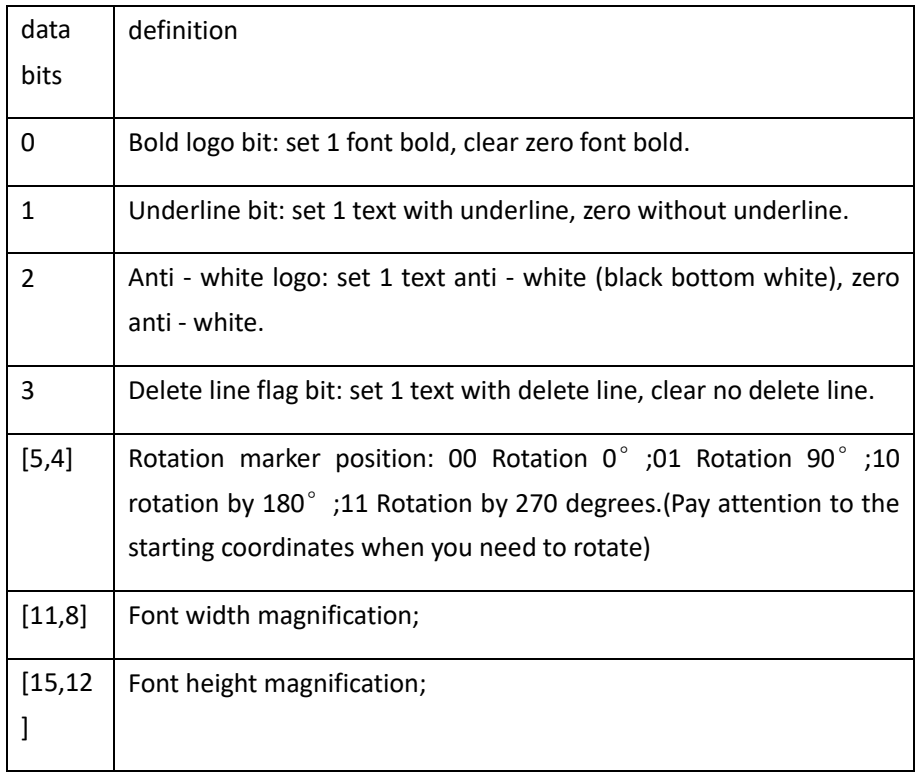

The stream of text string data to be printed, terminated at 0x00.

Return value: None.

Remark:

When the sum of the text width and the text starting coordinate x is greater than the page width, the text is truncated and printed.

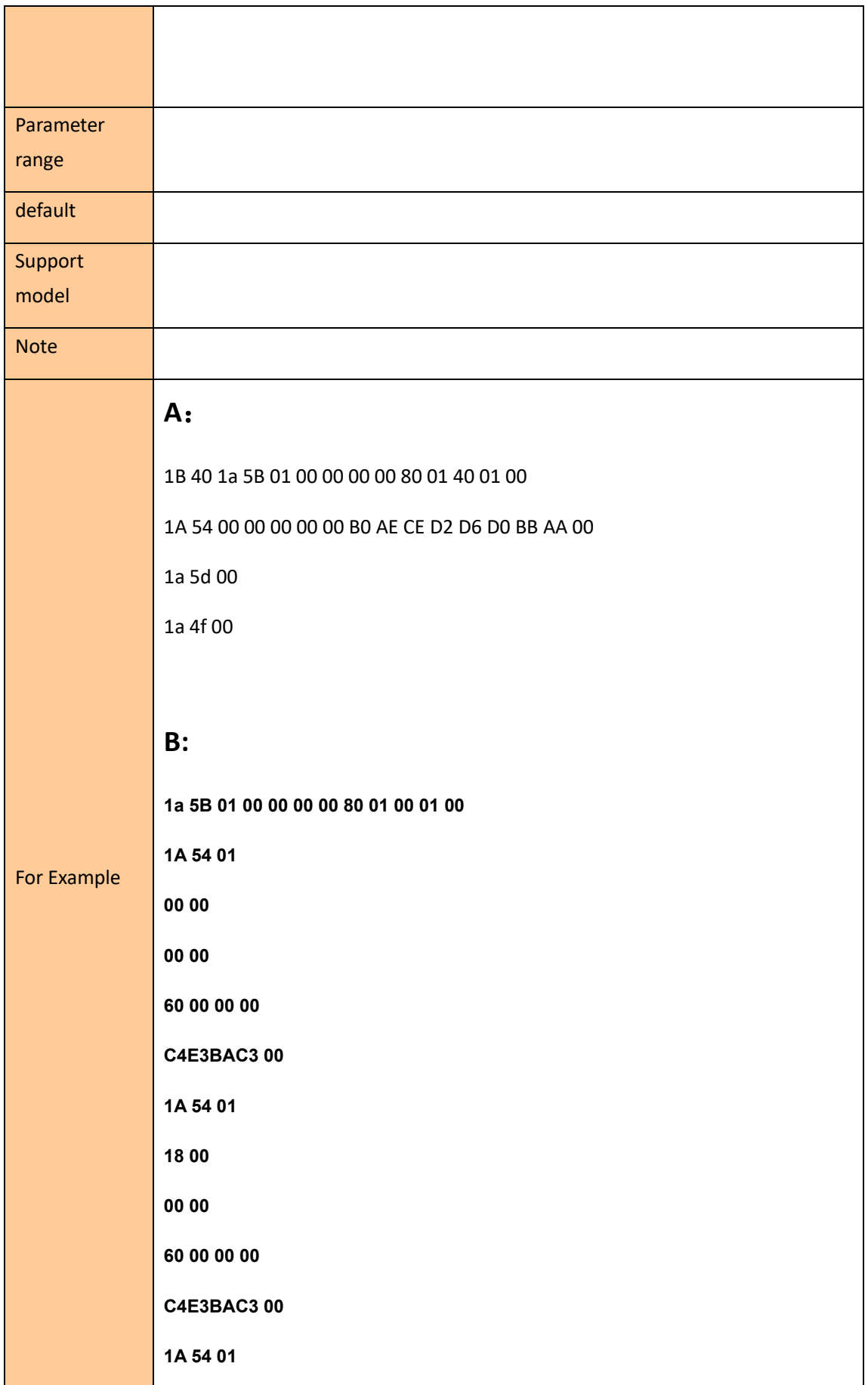

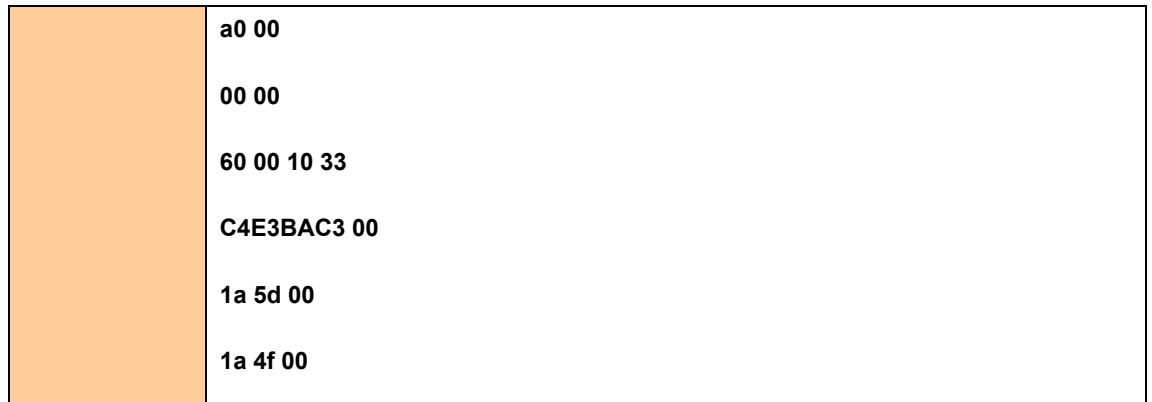

## <span id="page-10-0"></span>**Line segment drawing instruction**

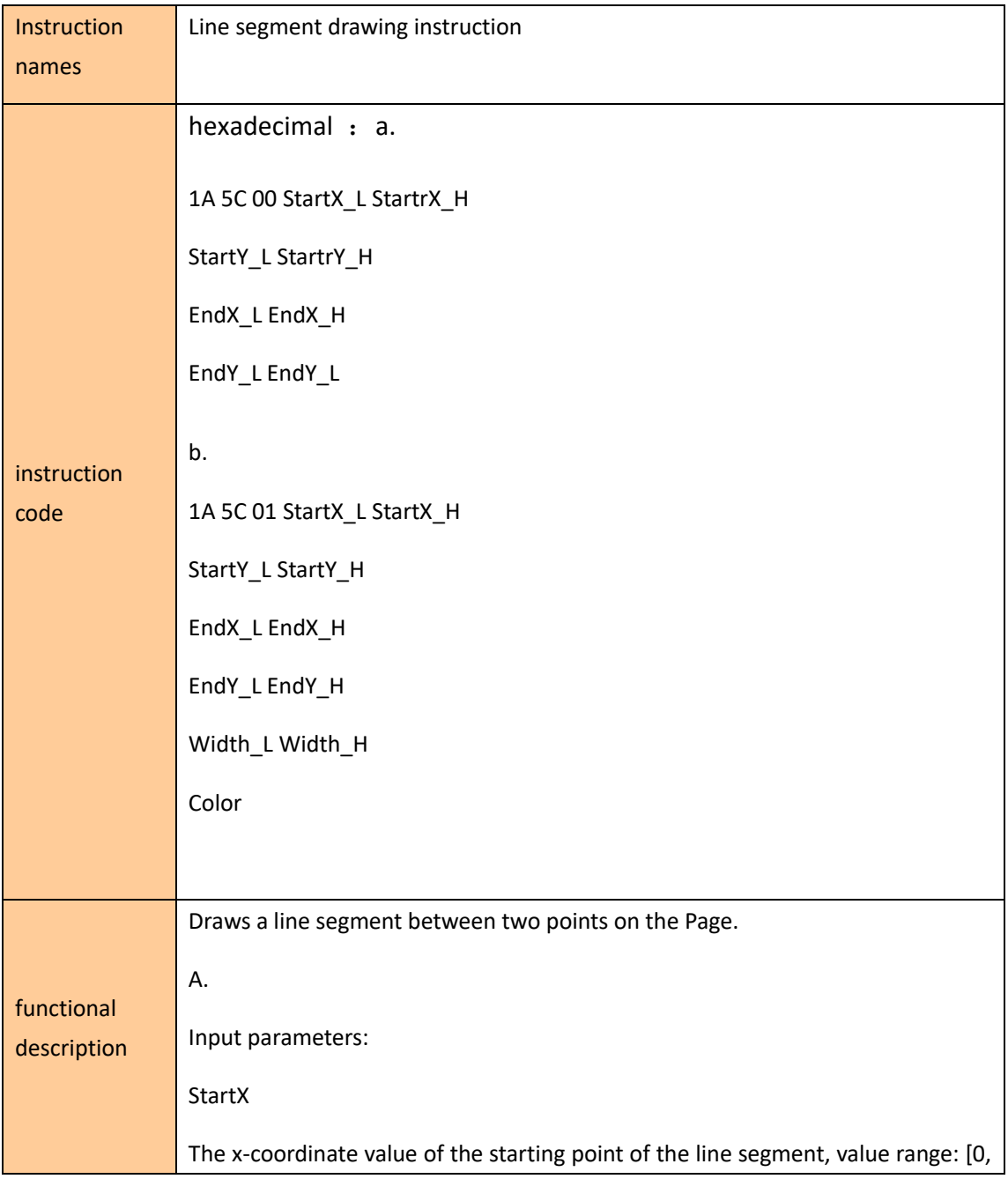

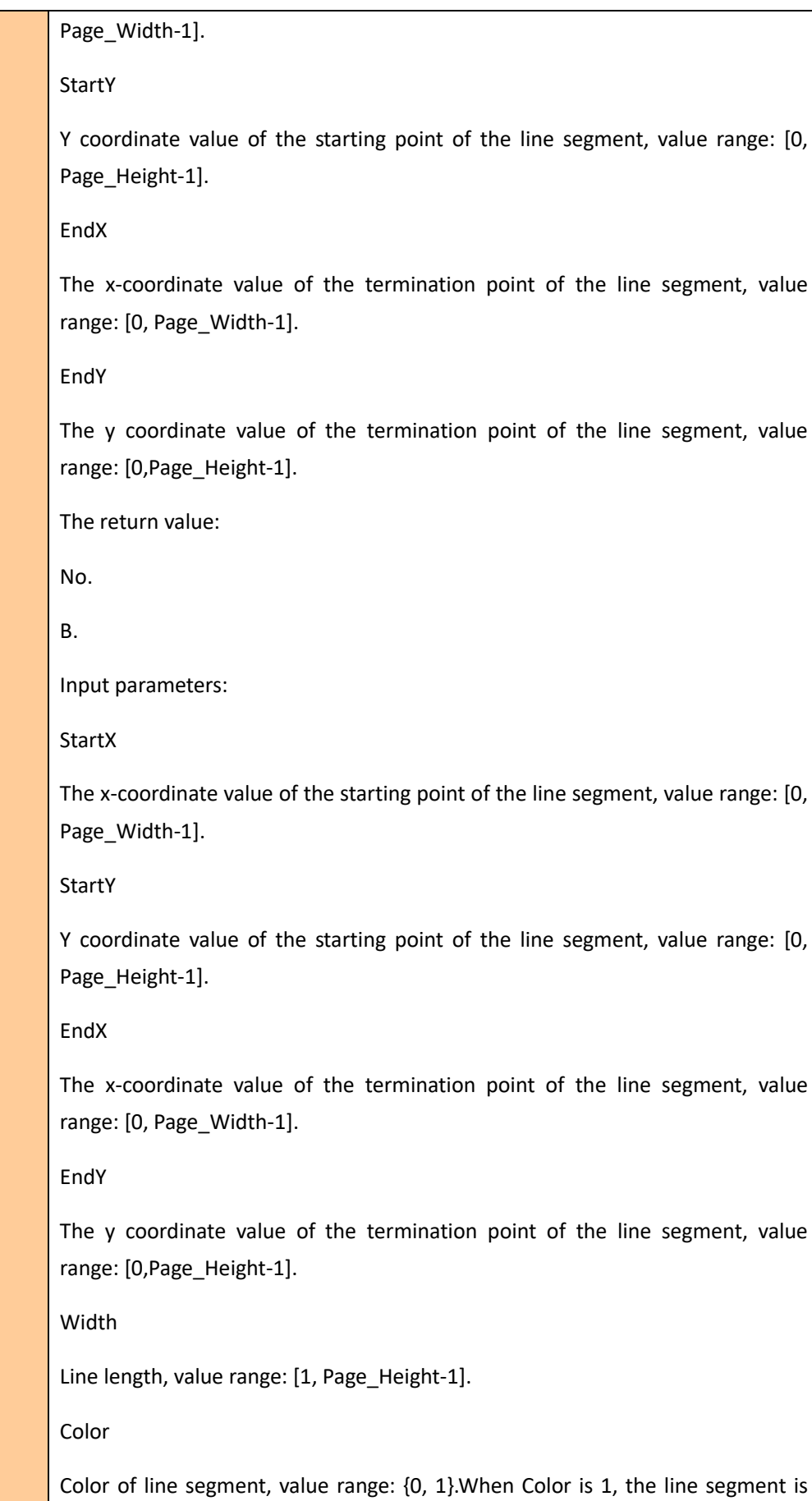

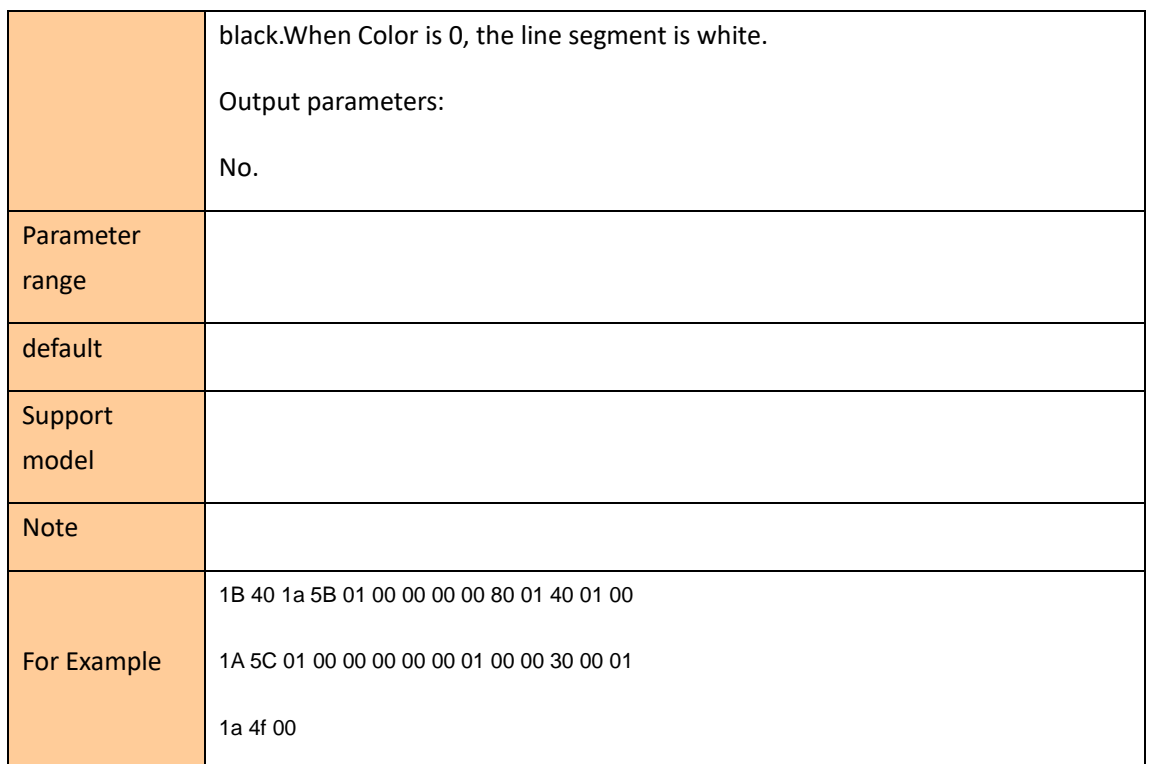

Draws a rectangular box with the line segment command

1B 40 1a 5B 01 00 00 00 00 80 01 00 01 00

1A 5C 01 10 00 10 00 00 01 10 00 04 00 01

1A 5C 01 10 00 10 00 10 00 c0 00 04 00 01

1A 5C 01 10 00 c0 00 00 01 c0 00 04 00 01

1A 5C 01 00 01 10 00 00 01 c0 00 04 00 01

1a 4f 00

### <span id="page-12-0"></span>**Rectangle box drawing command**

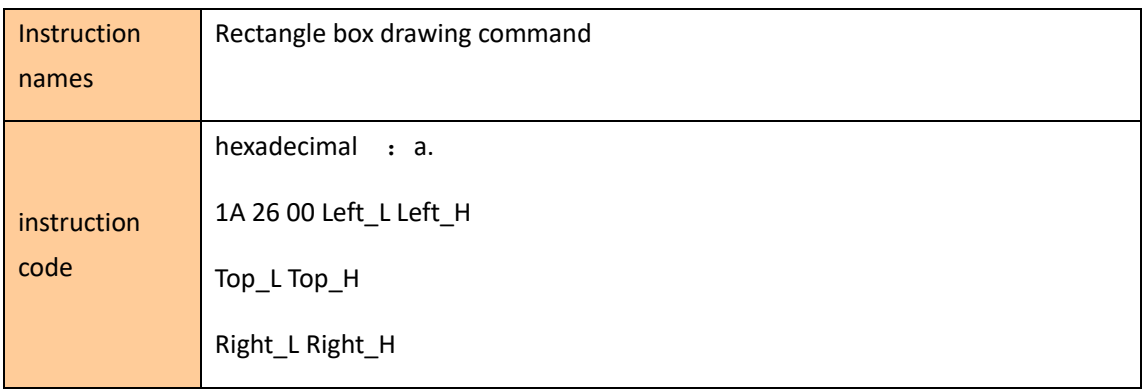

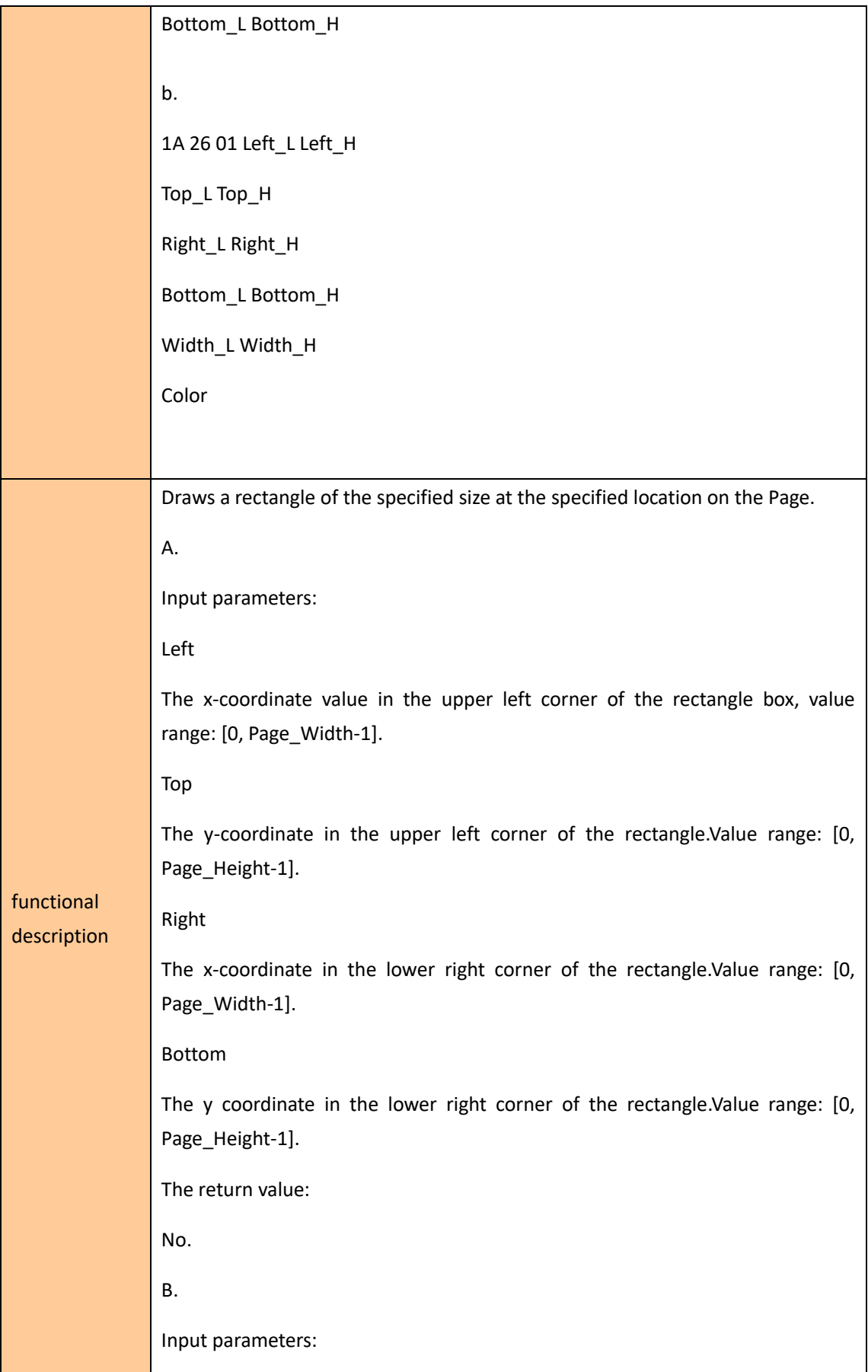

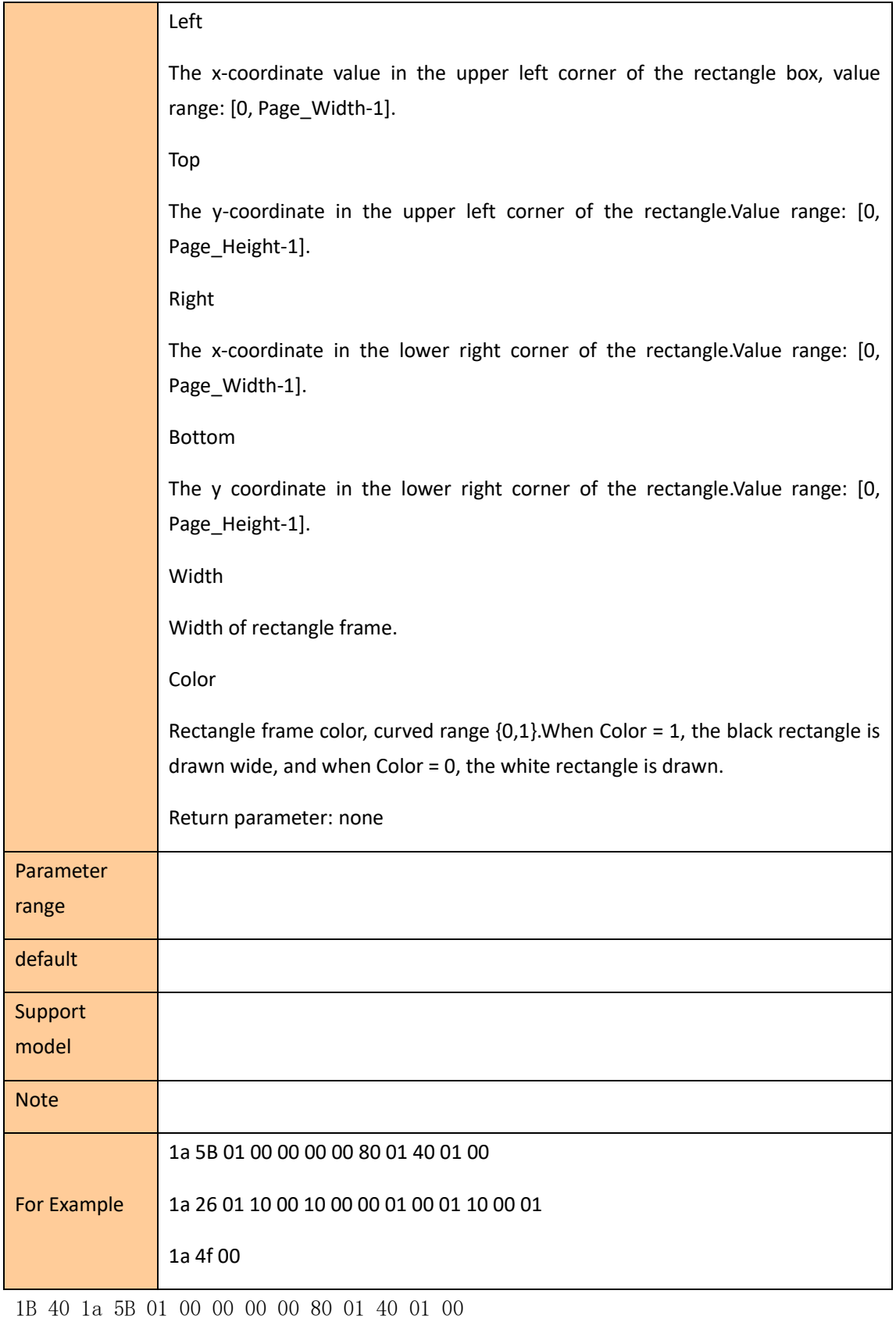

1a 26 01 10 00 10 00 00 01 00 01 10 00 01

1A 54 00 50 00 50 00 B0 AE CE D2 D6 D0 BB AA 0X00

1a 4f 00

(Draw a table) 1B 40 1a 5B 01 00 00 00 00 80 01 40 01 00 1a 26 01 10 00 10 00 00 01 C0 00 04 00 01 1A 5C 01 10 00 40 00 00 01 40 00 04 00 01 1A 5C 01 10 00 80 00 00 01 80 00 04 00 01 1A 5C 01 40 00 10 00 40 00 c0 00 04 00 01 1A 54 00 50 00 50 00 B0 AE CE D2 D6 D0 BB AA 00 1a 4f 00

### <span id="page-15-0"></span>**Draws a rectangle block instruction**

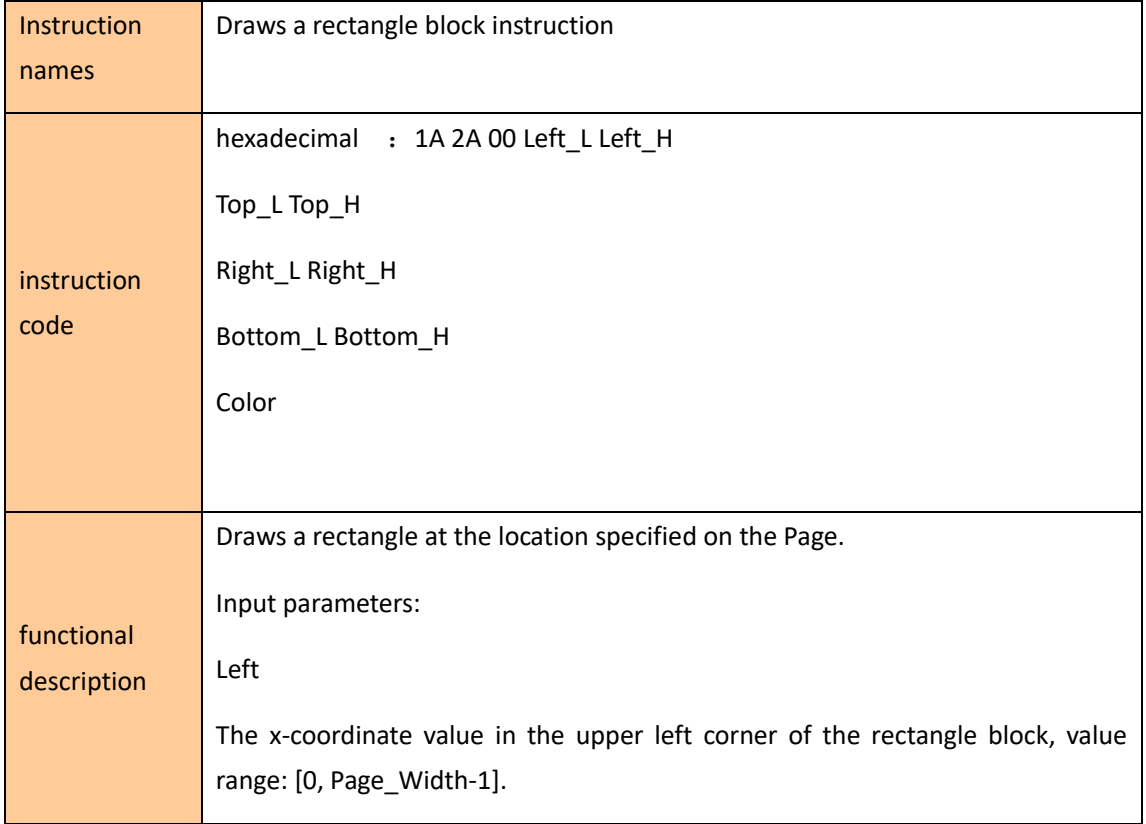

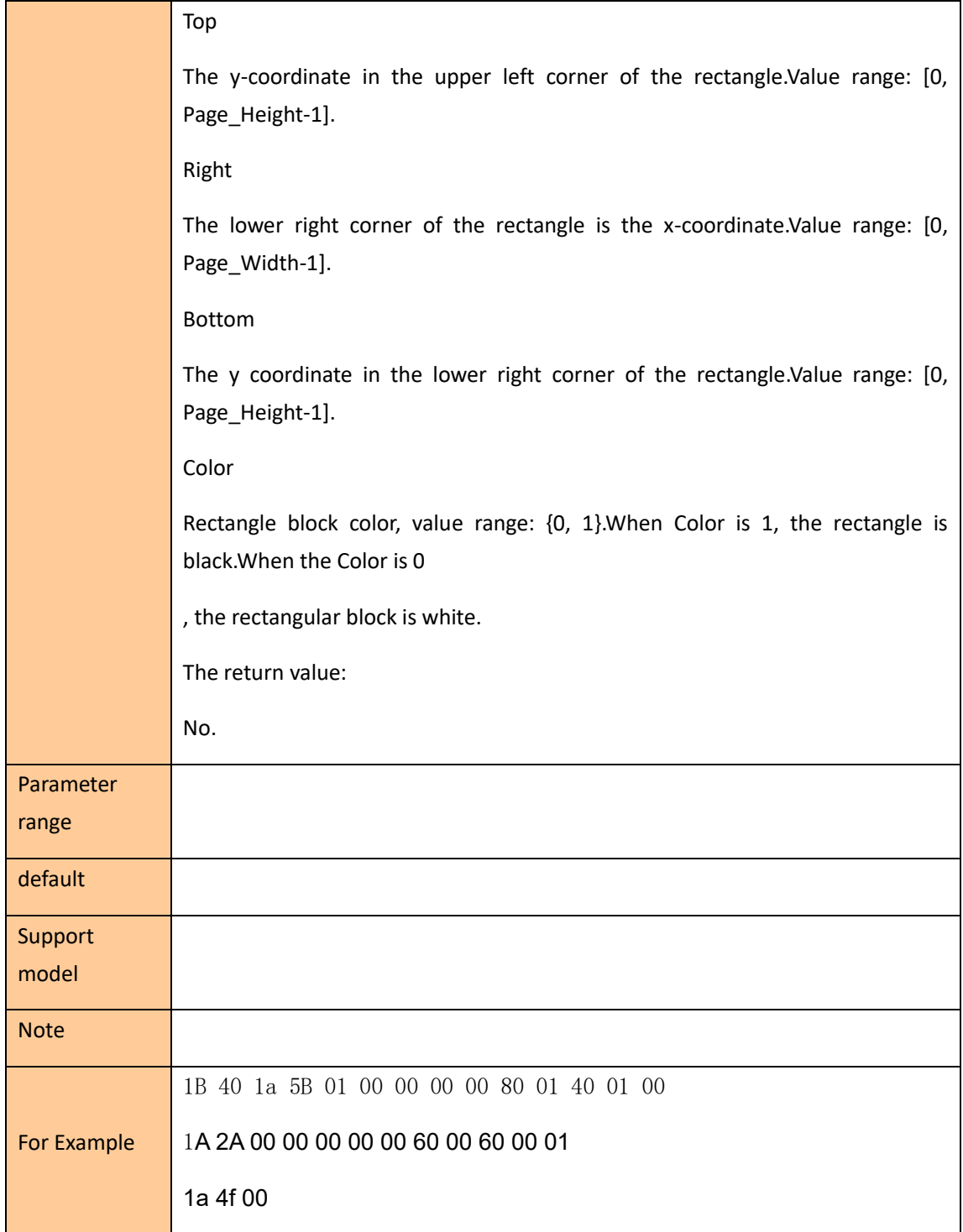

### <span id="page-16-0"></span>**One-dimensional bar code instruction**

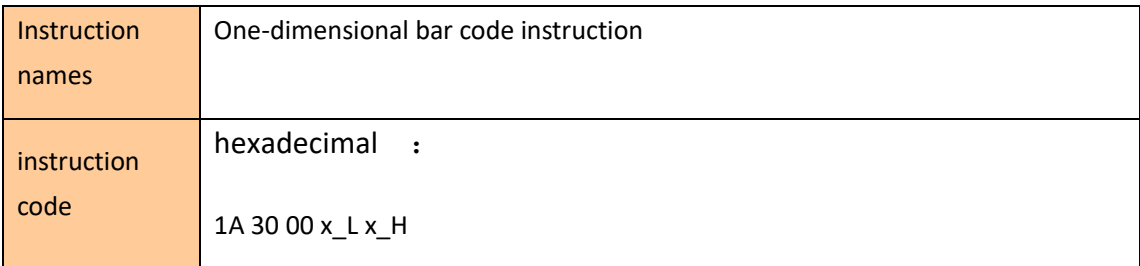

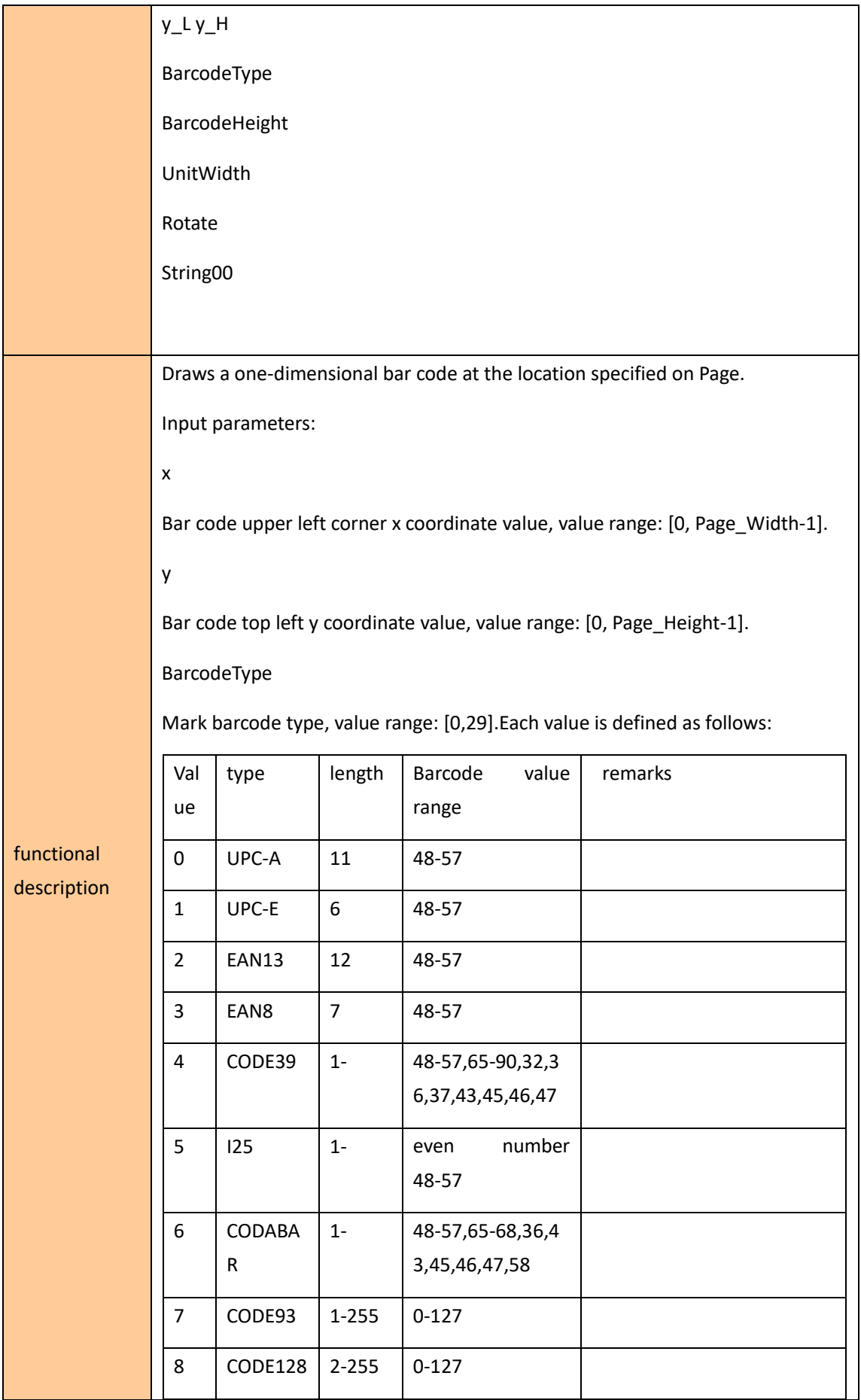

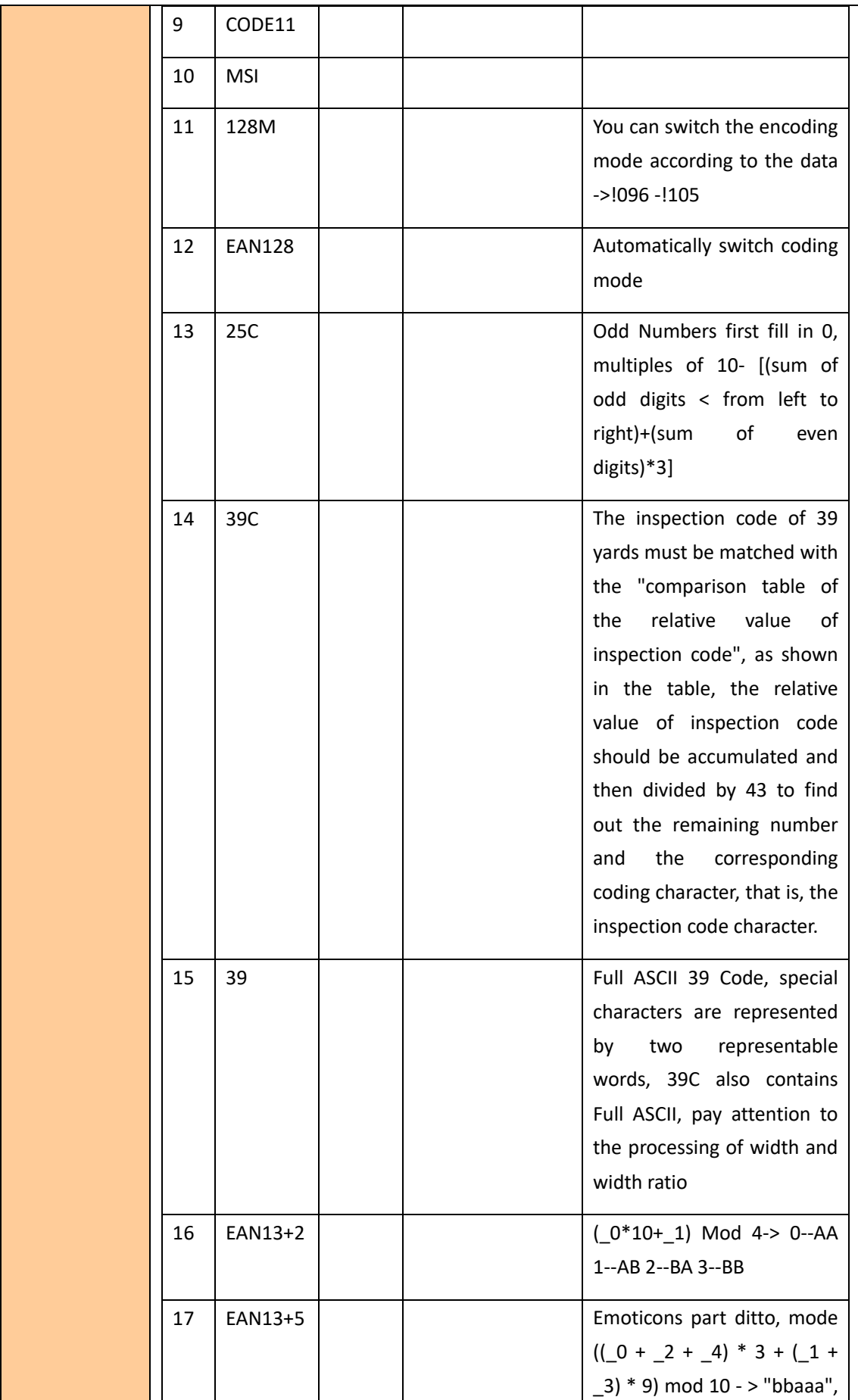

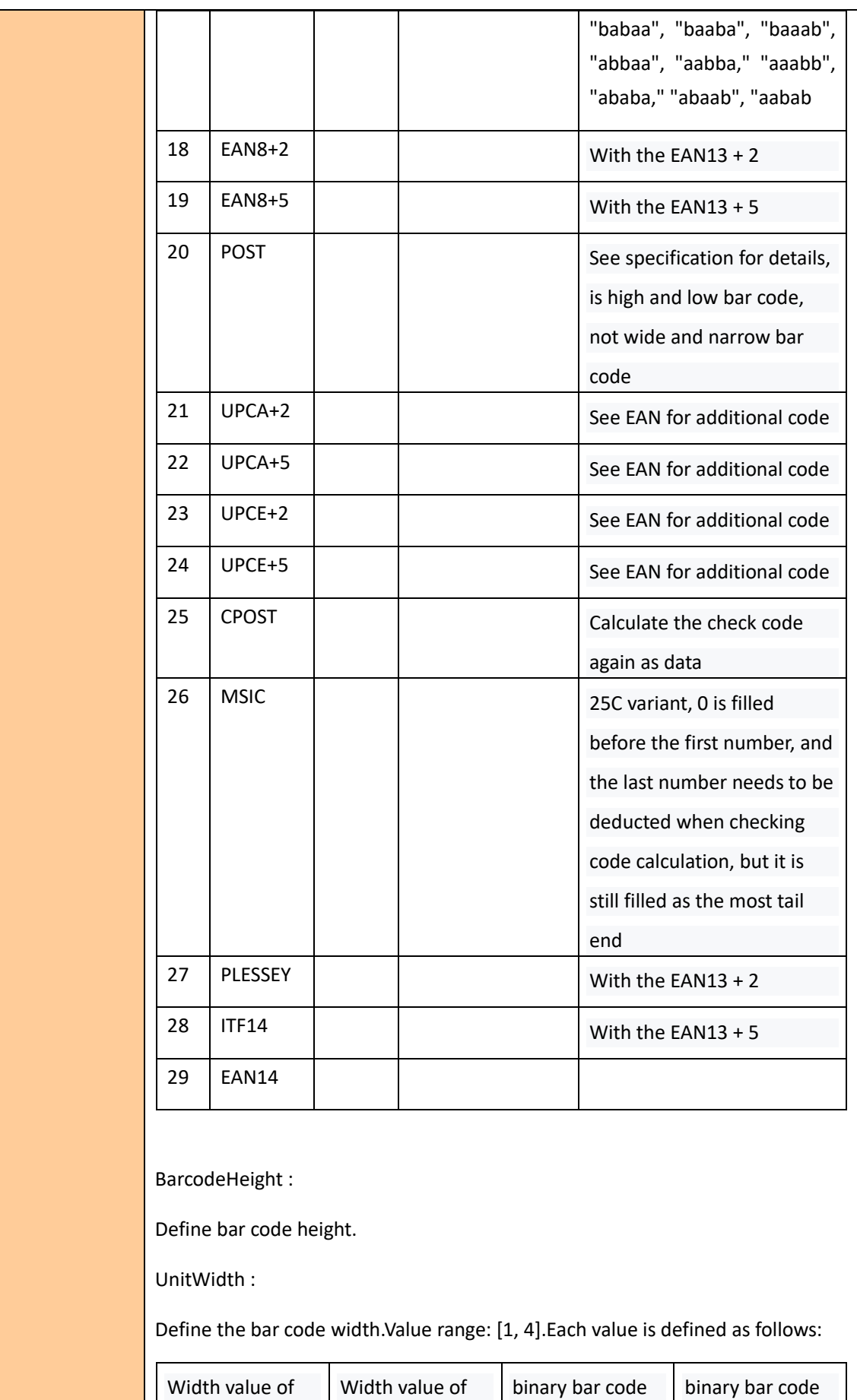

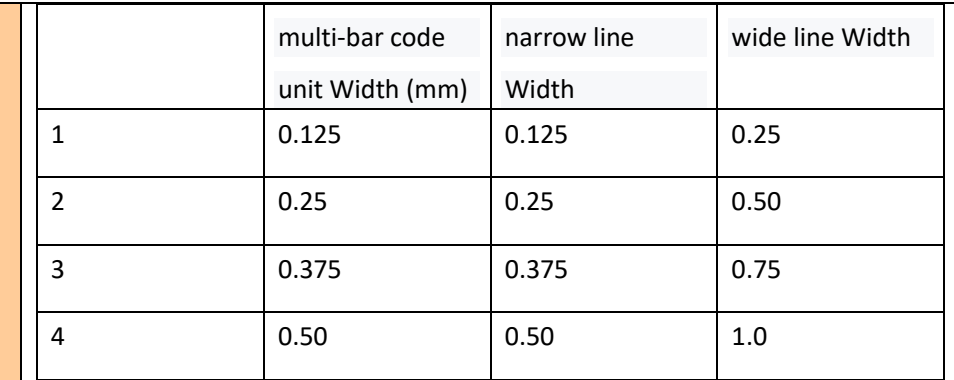

Rotate:

Represents the bar code rotation Angle.Value range: [0, 3].Each value is defined as follows:

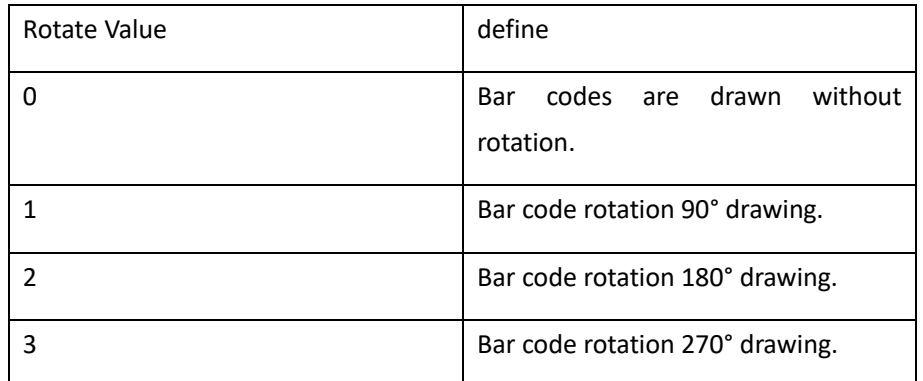

String00:

A stream of text character data ending in 0x00.

The return value:

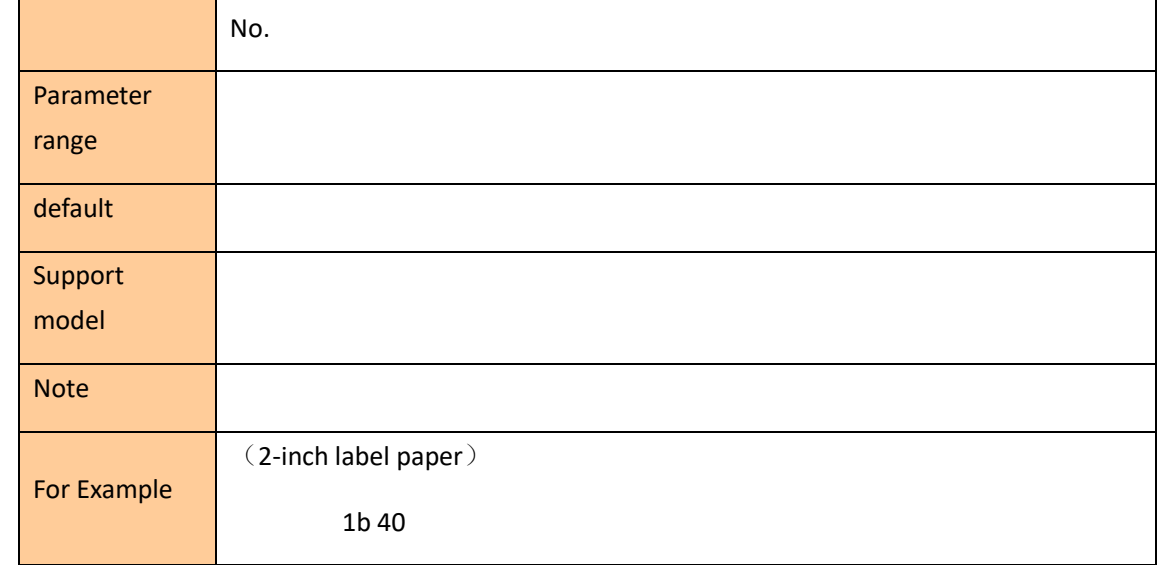

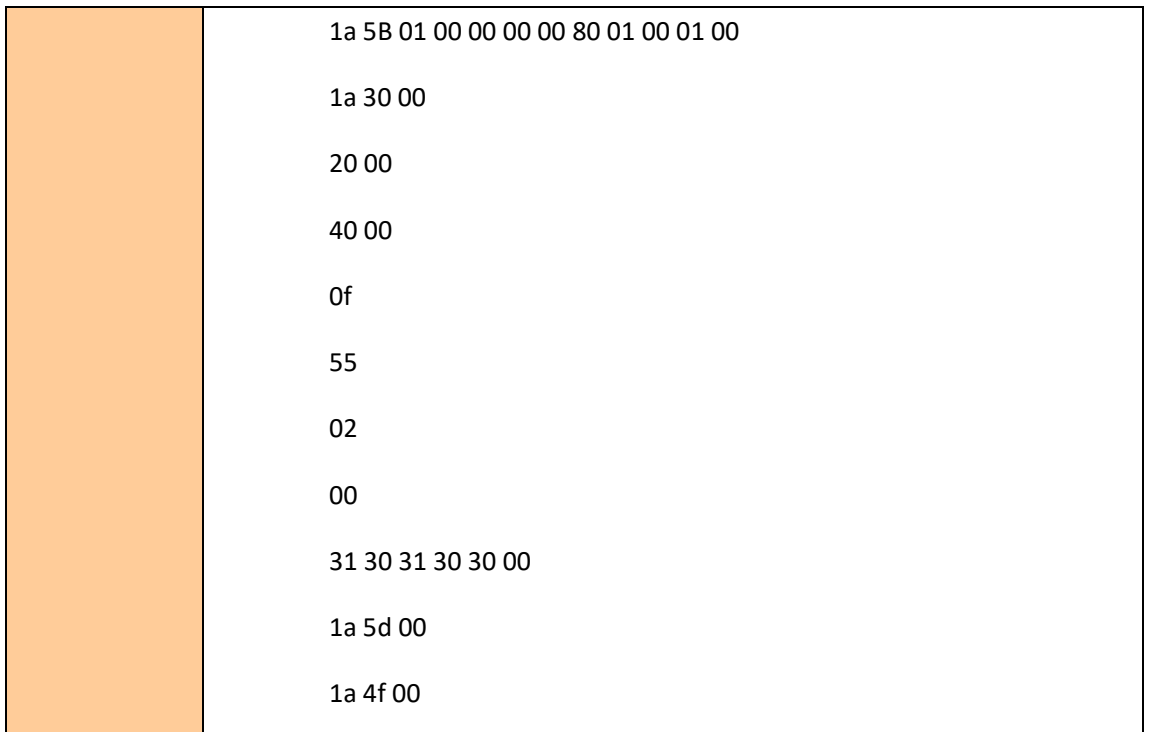

### <span id="page-21-0"></span>**QRCode Bar code instructions**

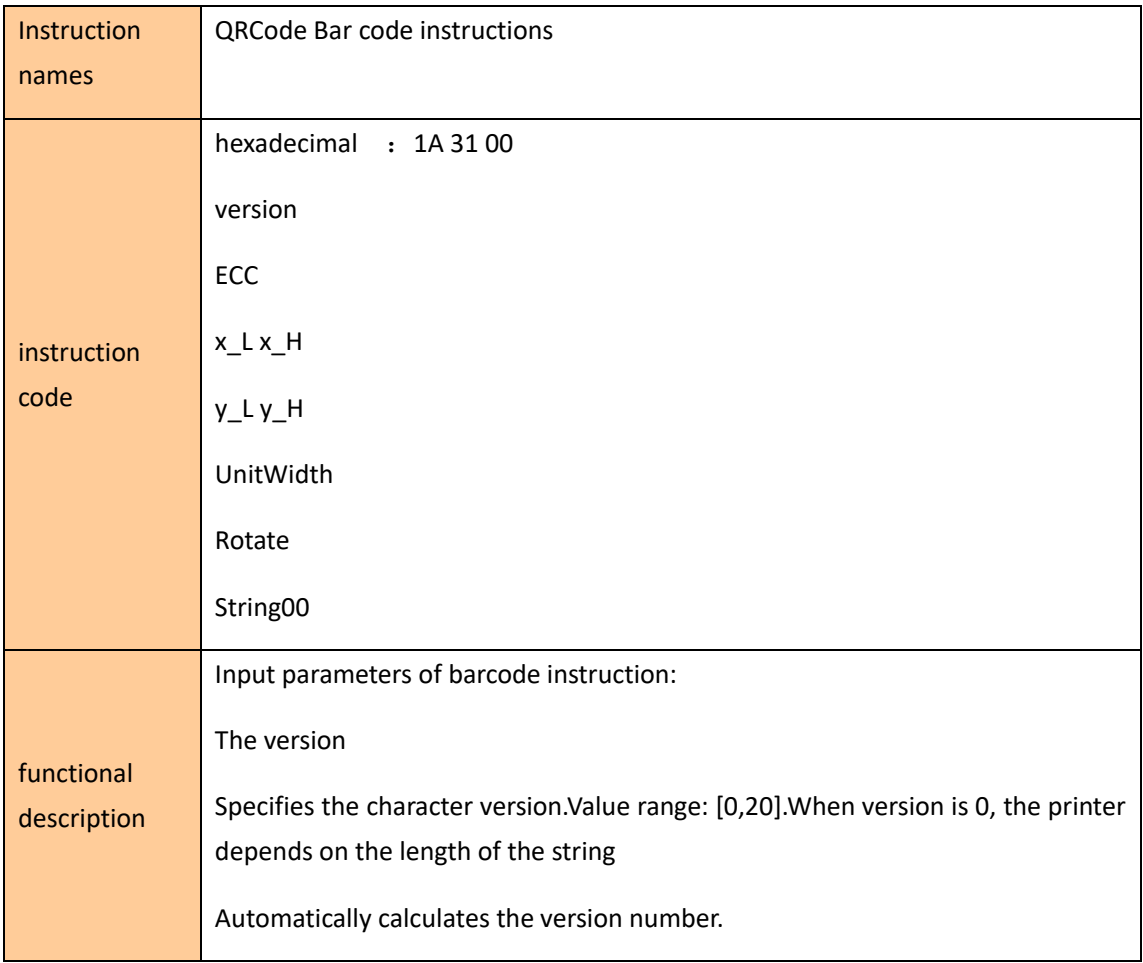

#### ECC

Specifies the error correction level.Value range: [1, 4].Each value is defined as follows:

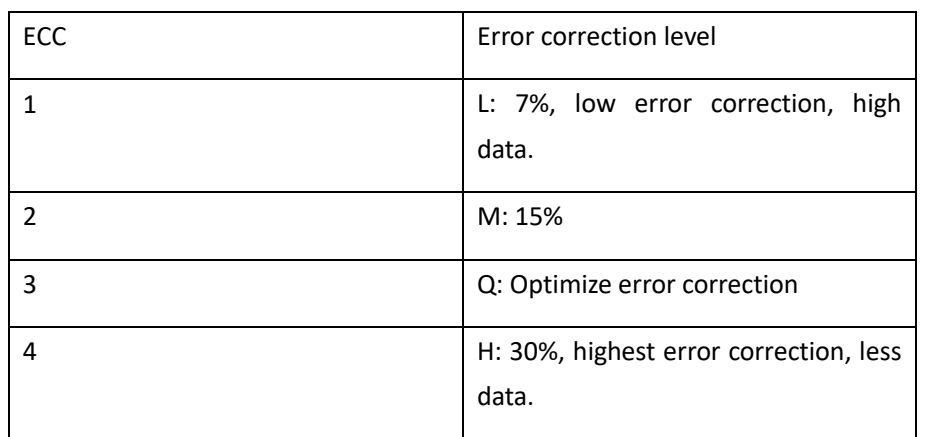

X coordinate value in the upper left corner of QRCode, value range: [0, Page Width-1].

### y

The y coordinate value in the upper left corner of QRCode, value range: [0, Page\_Height-1].

#### UnitWidth

QRCode block, value range: [1, 4].Each value is defined with the instruction input parameter UniWidth

#### The same.

### The Rotate

QRCode rotation Angle, value range: [0, 3].Each value definition and instruction input parameter

#### Rotate the same.

String00

QRCode text character data stream terminated at 0x00.

The return value:

No.

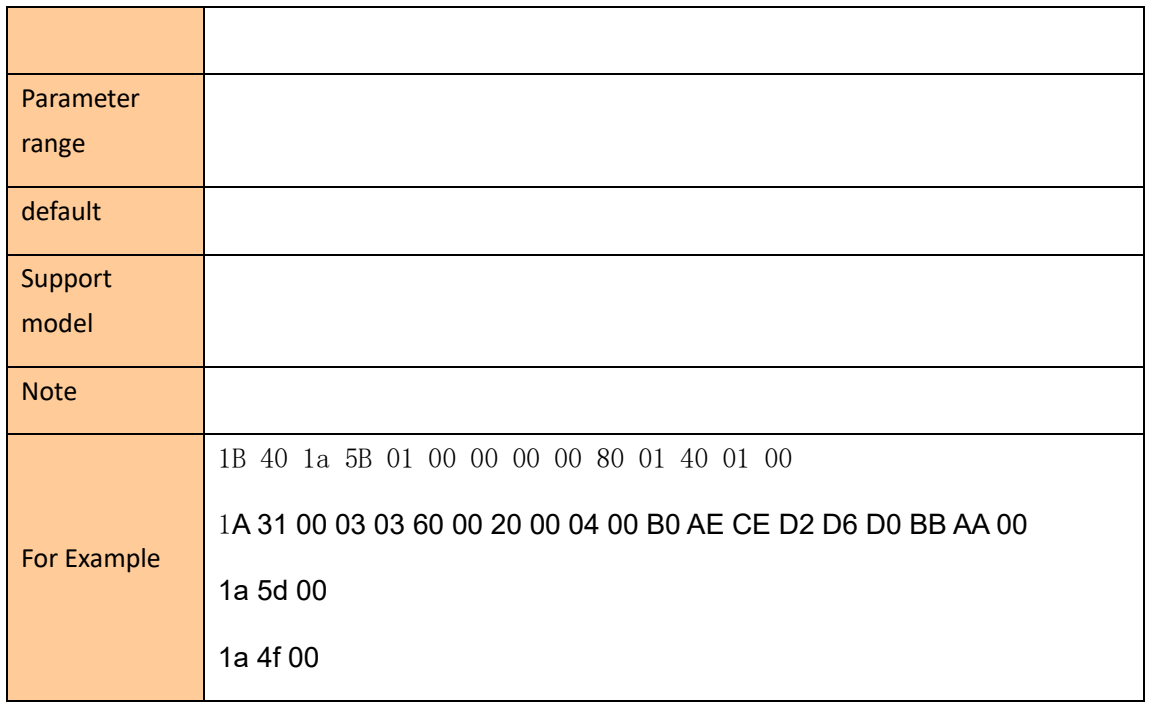

### <span id="page-23-0"></span>**PDF417 Bar code instructions**

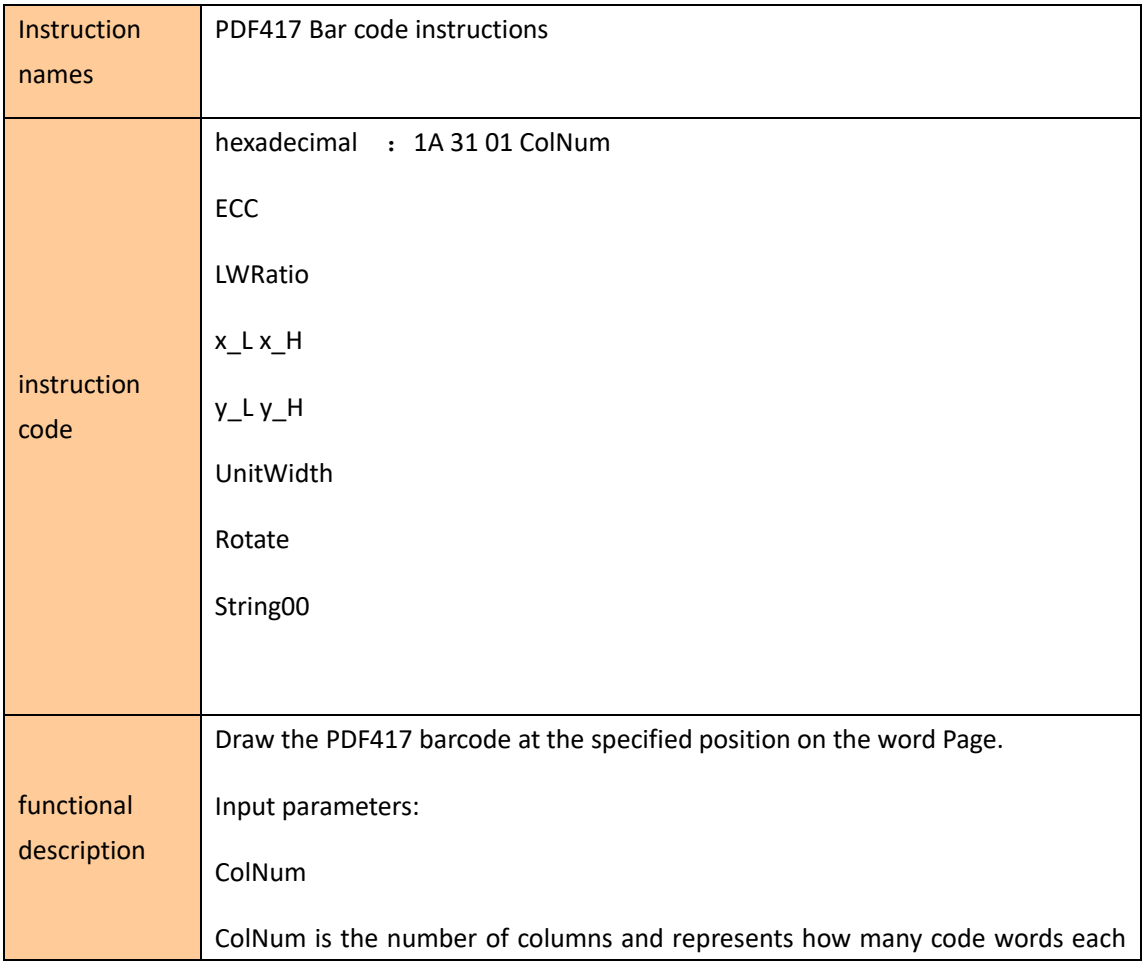

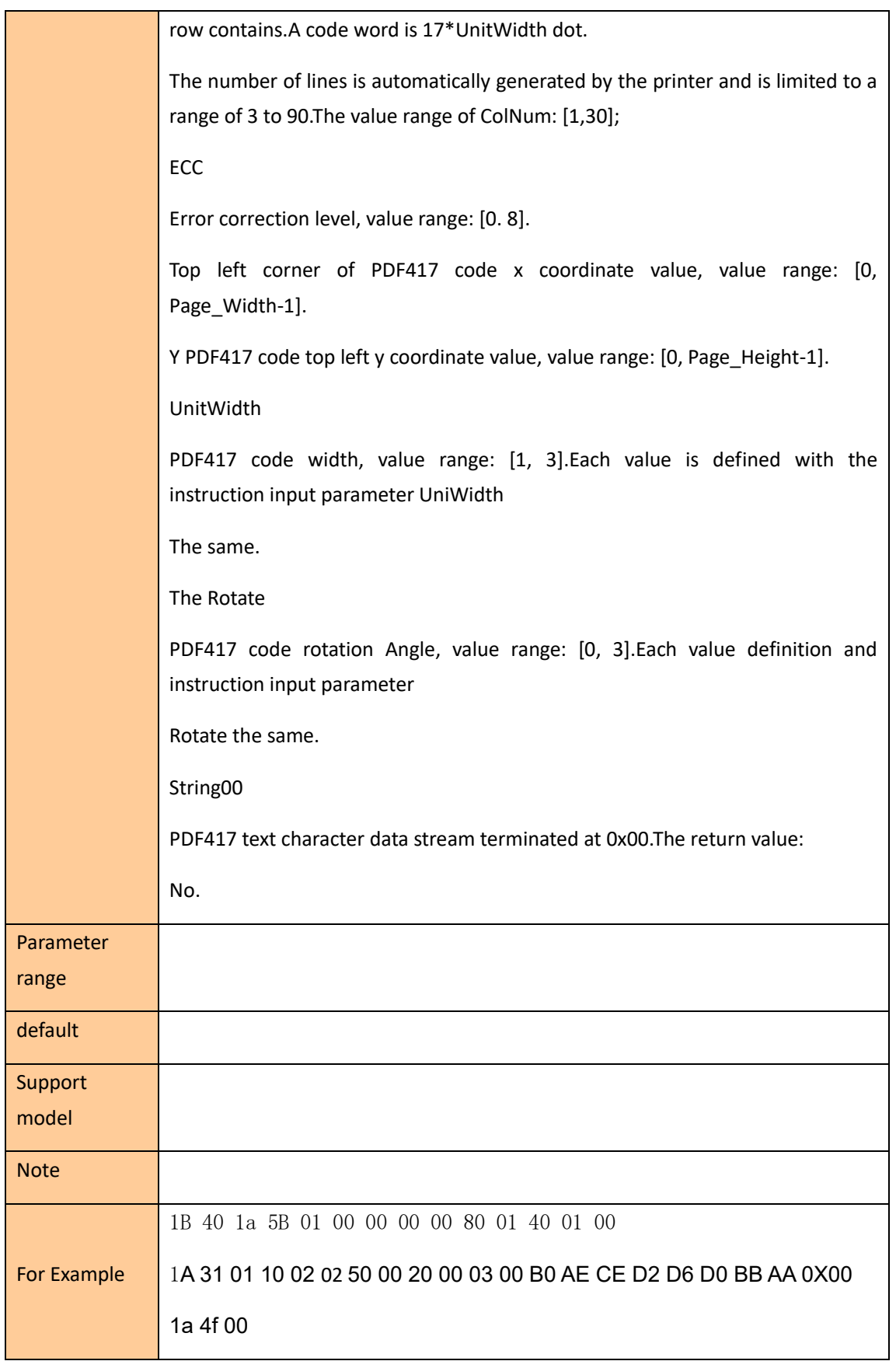

### <span id="page-25-0"></span>**Bitmap instruction**

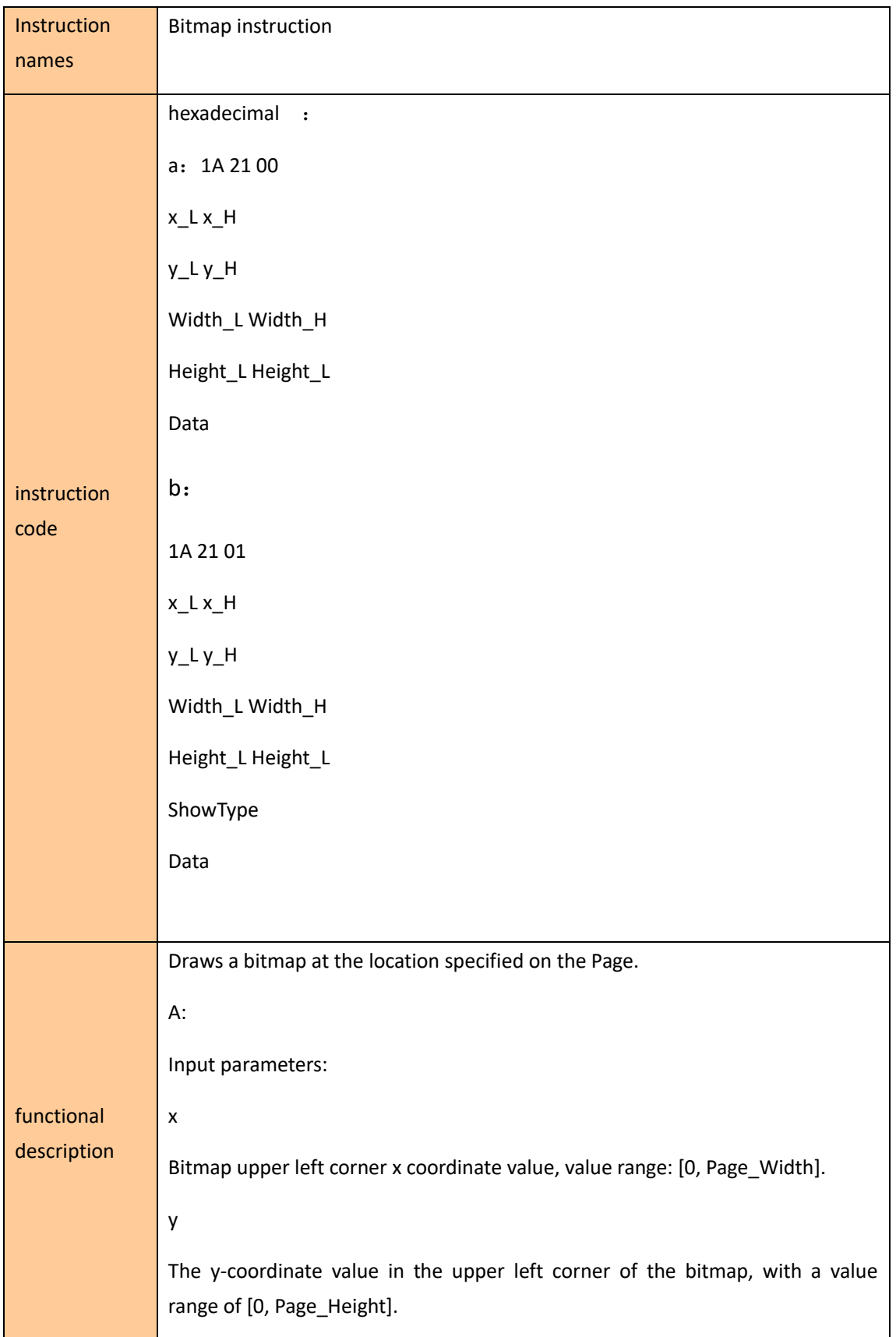

# Width The pixel width of a bitmap. Height The pixel height of a bitmap. The Data Bitmap bitmap data. Return value: None. B: Input parameters: x Bitmap upper left corner x coordinate value, value range: [0, Page\_Width]. y The y-coordinate value in the upper left corner of the bitmap, with a value range of [0, Page\_Height]. Width The pixel width of a bitmap. Height The pixel height of a bitmap. ShowType Bitmap printing effects, ShowType values are defined as follows:位图打印特效, ShowType Bit define 0 Anti - white mark bit, set 1 bitmap anti - white print, clear zero normal print. [2:1] Rotation marker position: 00 Rotation 0°;01 Rotation 90°;10 rotation by 180°;11 rotate 270 ° [7:3] Retained. [11:8] Bitmap width magnification. [15:12] Bitmap height magnification.

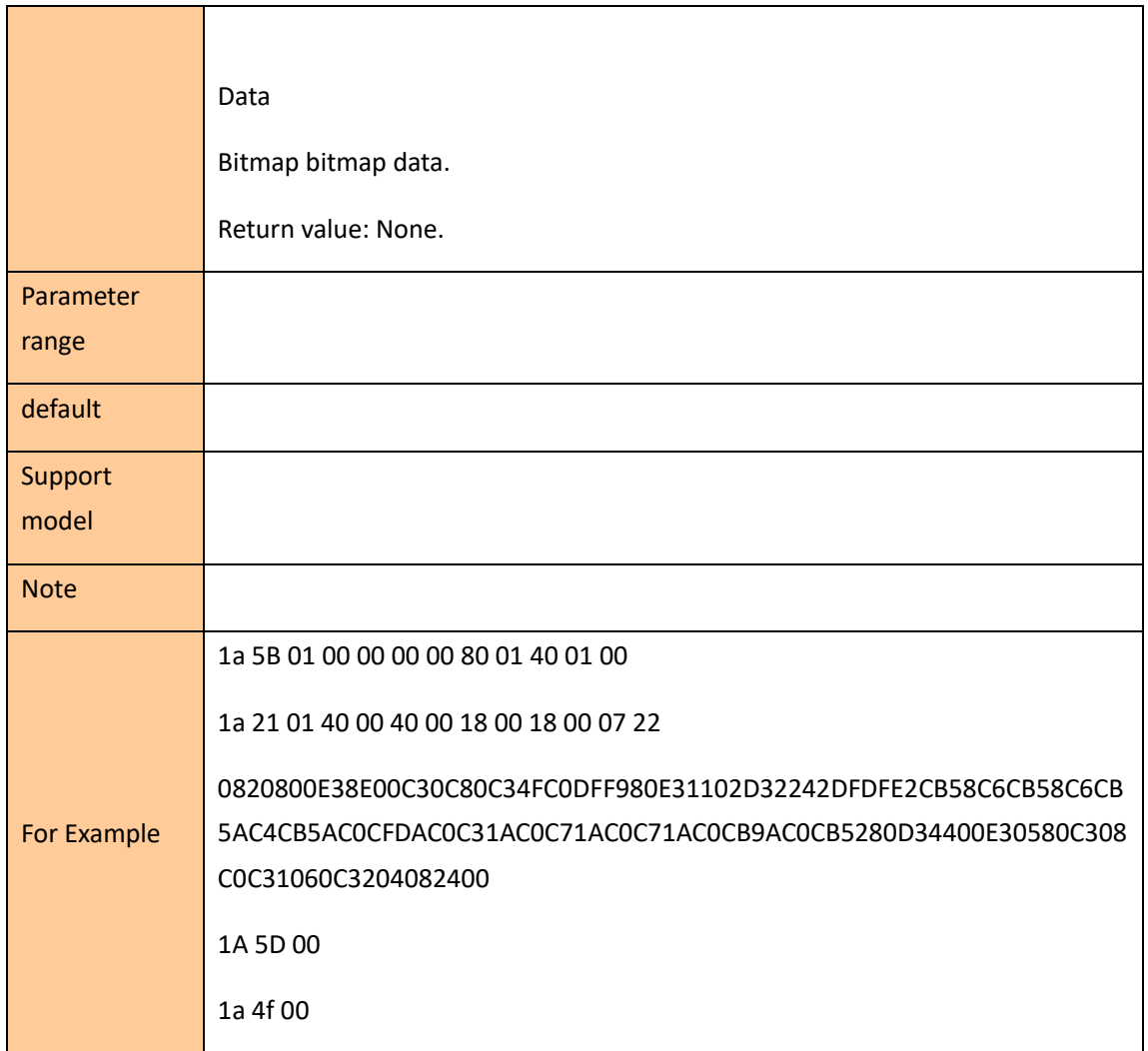